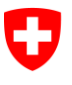

Eidgenössisches Justiz- und Polizeidepartement EJPD

**Bundesamt für Justiz BJ** Direktionsbereich Zentrale Dienste Fachbereich Rechtsinformatik

**Autor: Claude Eisenhut BJ-Sachbearbeiter: Christian Bütler** Datum: 17.09.2014 Version: 2.1.1

# **Spezifikation der eGRIS - GBDBS-eGV**

#### Verzeichnis:

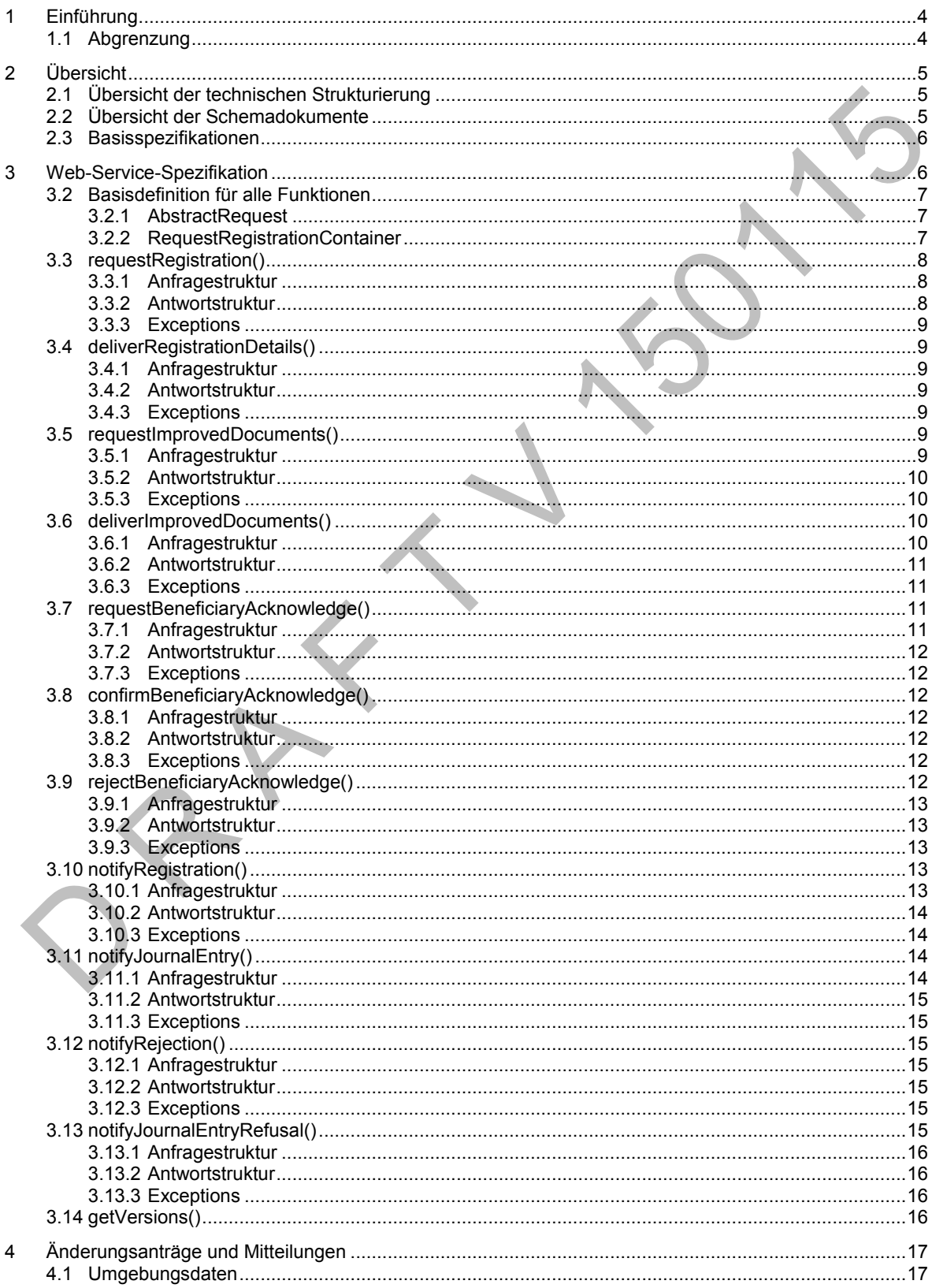

#### Spezifikation der eGRIS - GBDBS-eGVT

V2 1 1 / 17 09 2014

 $\overline{A}$  3  $4.4$ 4.5.1 Neues Grundstück 17 452 453 454  $455$  $456$  $4.6.2$  $4.6.4$ 4.7 4.7.3  $\Delta$  R  $\Omega$ 4.10.10 4 10 11 5 

# <span id="page-3-0"></span>**1 Einführung**

Dieses Dokument definiert die GBDBS (Grundbuchdatenbezugsschnittstelle). Die GBDBS definiert die allgemeine Schnittstelle von und zum Grundbuch ("Grosse Schnittstelle").

Die GBDBS liefert aufgrund der Realisierung Erkenntnisse für die nächste Version eGRISDM.

Die GBDBS ist in einzelne Teile unterteilt.

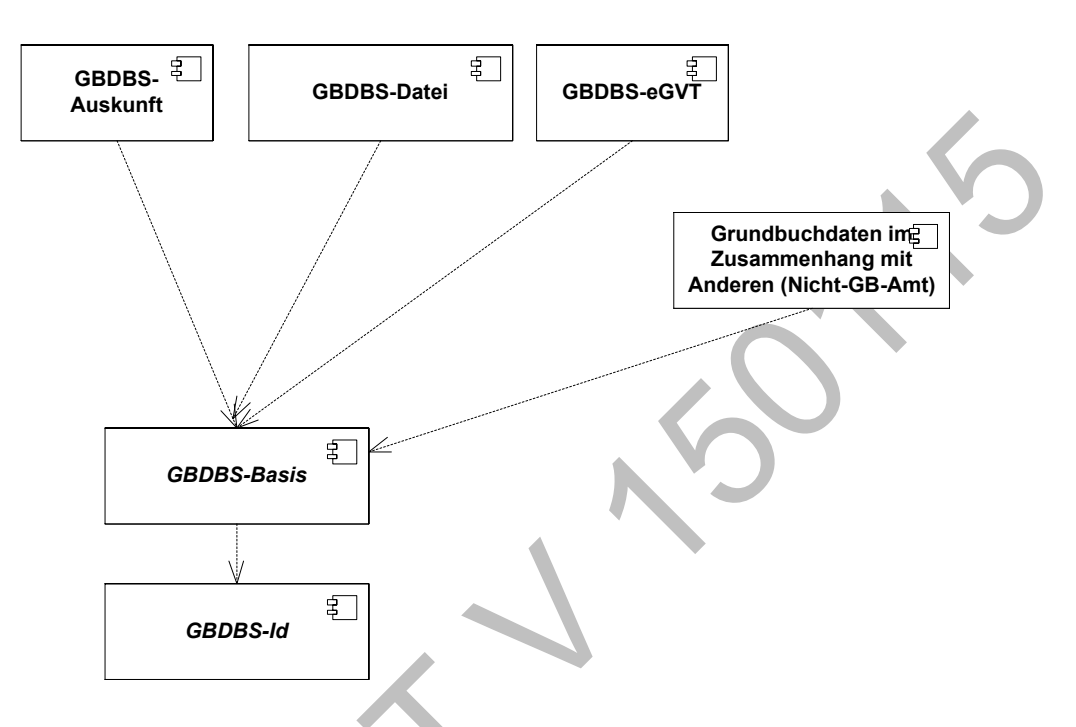

# Struktur der GBDBS

Die einzelnen Teile haben dabei folgenden Umfang:

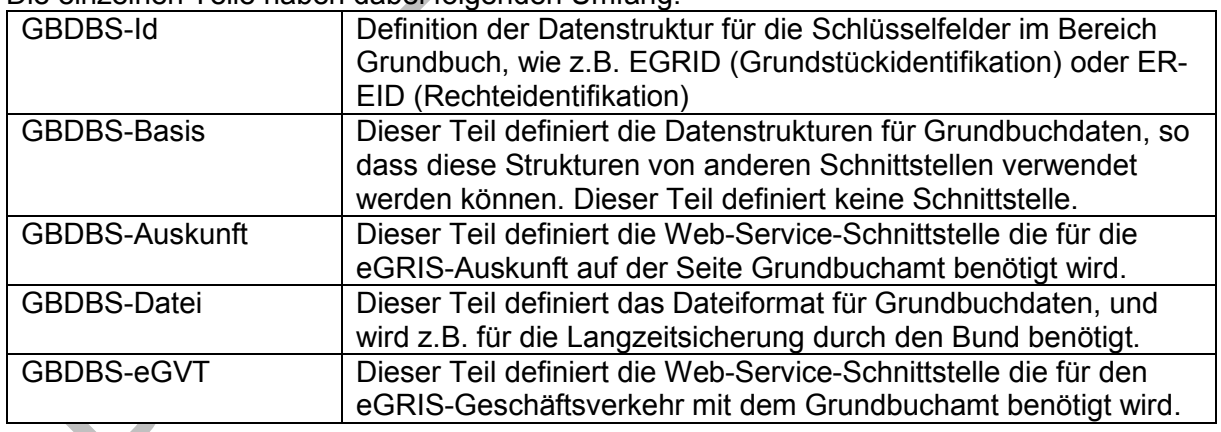

# <span id="page-3-1"></span>**1.1 Abgrenzung**

Die GBDBS definiert nicht den Umfang der öffentlich zugänglichen Information (GBV 106a bzw. GeoIV Anh 1 Eintrag Nr 7).

Die GBDBS definiert keine Filterung der Daten (z.B. aus Datenschutzgründen oder zur Vereinfachung von Notifikationsmeldungen). Eine solche Filterung soll in einer der GBDBS nachgelagerten Schnittstelle realisiert werden. Diese Entkoppelung erfolgt, damit nicht jedes Grundbuchsystem eine Filterung und unzählige, auf den Empfänger abgestimmte, kleine Schnittstellen implementieren muss.

# <span id="page-4-0"></span>**2 Übersicht**

- Funktion für eine Anmeldung
- Funktion zur Mitteilung eines Eintrags im Tagebuch
- Funktion zur Mitteilung eines Eintrags im Hauptbuch
- Funktion zur Mitteilung einer Abweisung

# <span id="page-4-1"></span>**2.1 Übersicht der technischen Strukturierung**

Für den Web-Service werden Anfrage- und Antwortstrukturen definiert.

# <span id="page-4-2"></span>**2.2 Übersicht der Schemadokumente**

Die GBDBS-eGVT nimmt Bezug auf GBDBS-Basis. Die Schnittstelle wird durch Schemadokumente formal beschrieben. Die Definitionen der GBDBS-eGVT werden in drei Schemadokumente unterteilt:

- GBDBS-eGVT.xsd setzt aus den Basis-Typen die Anfrage- und Resultat-Typen und die Struktur für den elektronischen Geschäftsverkehr im Zusammenhang mit dem Grundbuch zusammen
- LandRegister.wsdl definiert, wie die GBDBS-eGVT mit SOAP auf der Seite Grundbuch realisiert wird
- LandRegisterRequester.wsdl definiert, wie die GBDBS-eGVT mit SOAP auf der Seite Terravis realisiert wird

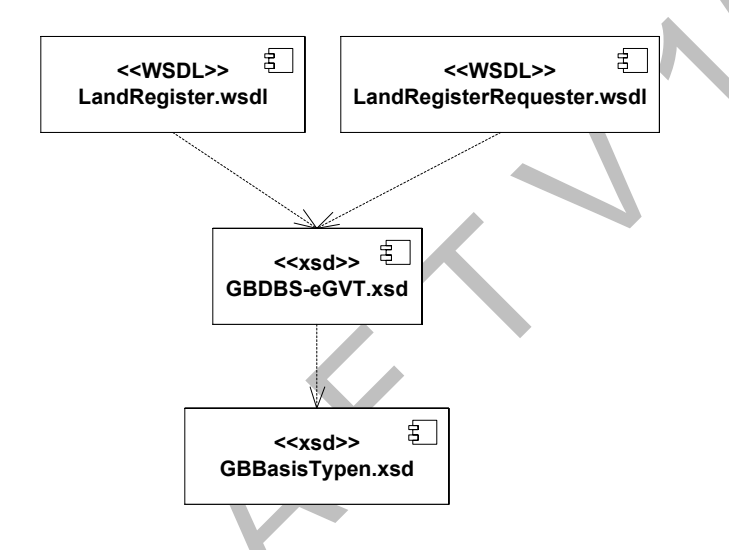

Der Namespace von LandRegister.wsdl ist:

http://schemas.terravis.ch/LandRegisterSvc/2.1

LandRegister.wsdl importiert die folgenden Schemas:

http://schemas.terravis.ch/Versioning/1.1 http://schemas.terravis.ch/GBDBS-eGVT/2.1

### Der Namespace von LandRegisterRequester.wsdl ist:

http://schemas.terravis.ch/LandRegisterRequesterSvc/2.1

LandRegisterRequester.wsdl importiert die folgenden Schemas:

http://schemas.terravis.ch/Versioning/1.1 http://schemas.terravis.ch/GBDBS-eGVT/2.1

Der Namespace von GBDBS-eGVT.xsd ist:

http://schemas.terravis.ch/GBDBS-eGVT/2.1

GBDBS-eGVT.xsd importiert die folgenden Schemas:

http://schemas.terravis.ch/GBBasisId/2.1

**Spezifikation der eGRIS – GBDBS-eGVT** V2.1.1 / 17.09.2014

http://schemas.terravis.ch/GBBasisTypen/2.1 http://schemas.terravis.ch/TerravisHeader/1.0 http://www.ech.ch/xmlns/eCH-0058/5 http://schemas.terravis.ch/TerravisContact/1.1 http://www.w3.org/2000/09/xmldsig#

# 2.2.1.1 Änderungen

Namespace der GBDBS von 2.0 auf 2.1 geändert Neue (aktuelle) Version eCH-0058, Versioning und TerravisContact verwenden

# <span id="page-5-0"></span>**2.3 Basisspezifikationen**

Extensible Markup Language (XML) 1.0 (Fith Edition) XML Schema Part 1: Structures Second Edition XML Schema Part 2: Datatypes Second Edition Simple Object Access Protocol (SOAP) 1.1 Web Services Description Language (WSDL) Version 1.1 SuisseID Specification Version 1.3

### <span id="page-5-1"></span>**3 Web-Service-Spezifikation**

Der Web-Service der GBDBS-eGVT besteht aus zwei Teilen:

- einem Teil auf der Seite Grundbuch (LandRegister.wsdl)
- einem Teil auf der Seite Terravis (LandRegisterRequester.wsdl)

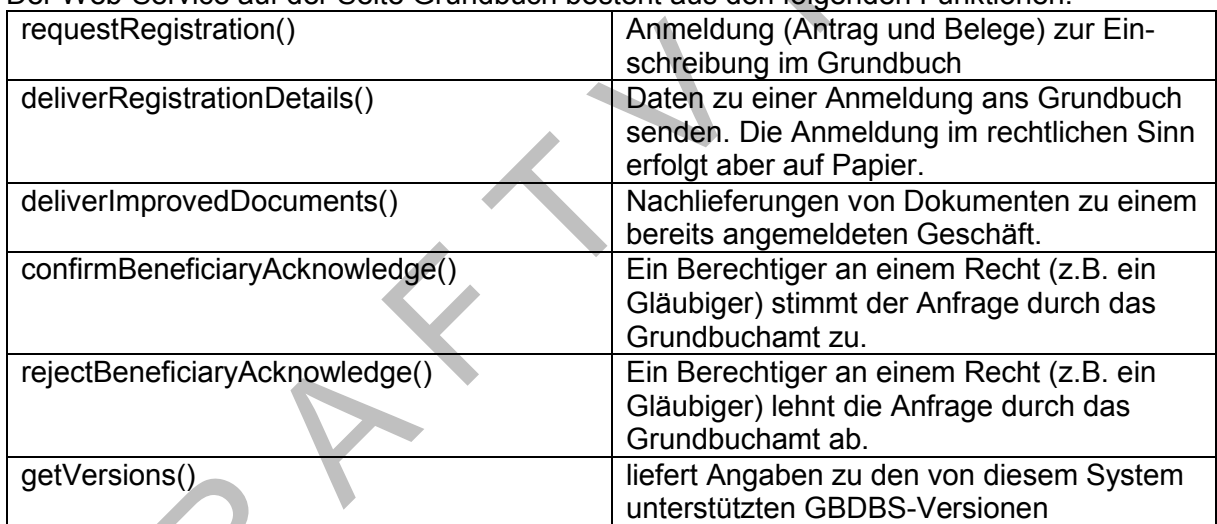

Der Web-Service auf der Seite Grundbuch besteht aus den folgenden Funktionen:

Der Web-Service auf der Seite Terravis besteht aus den folgenden Funktionen:

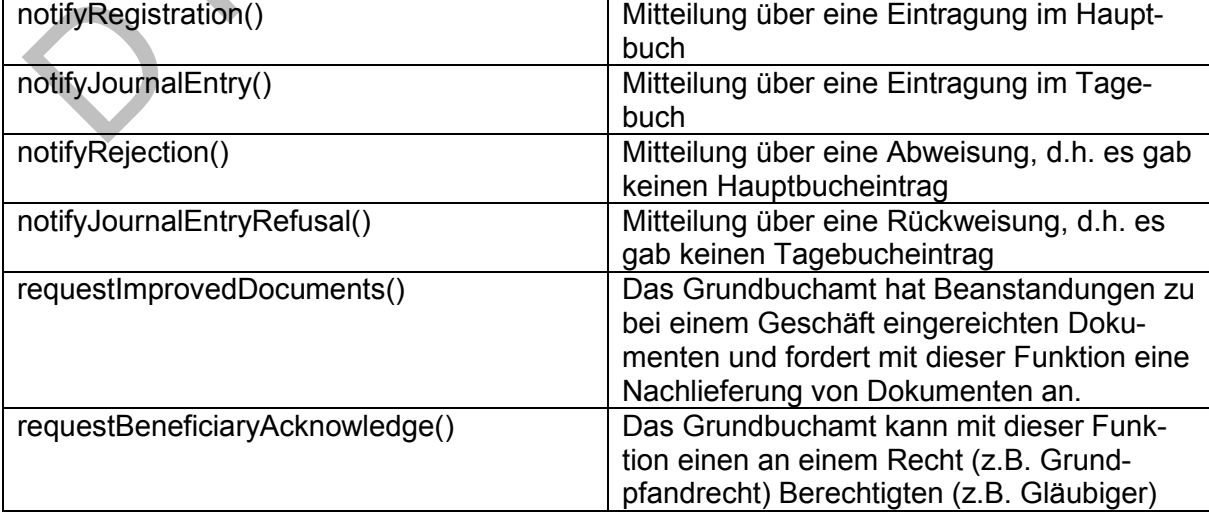

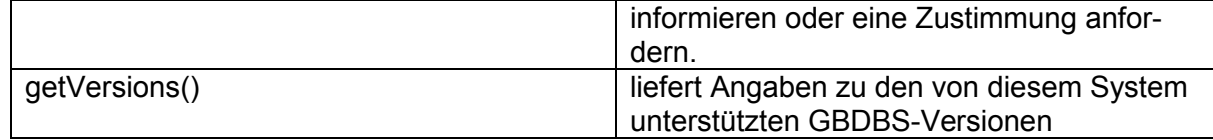

Im Folgenden werden die Anfrage und Antwortstrukturen der einzelnen Funktionen beschrieben.

### 3.1.1.1 Änderungen

alle bestehenden Funktionen liefern neu eine leere Antwort extensions in allen Requests und Exception ergänzt neue Funktion deliverImprovedDocuments() neue Funktion confirmBeneficiaryAcknowledge() neue Funktion rejectBeneficiaryAcknowledge() neue Funktion requestImprovedDocuments() neue Funktion requestBeneficiaryAcknowledge()

### <span id="page-6-0"></span>**3.2 Basisdefinition für alle Funktionen**

### <span id="page-6-1"></span>**3.2.1 AbstractRequest**

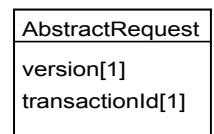

Die Eigenschaft "version" dokumentiert die exakte Version inkl. Patch-Level, z.B. "2.0.0". Diese Angabe hat für produktive Systeme nur einen dokumentatorischen Zweck und soll nicht ausgewertet oder verifiziert werden.

Die Eigenschaft "transactionId" wird verwendet, um die Einträge im Log des dezentralen Systems mit Einträgen im Log des Terravis zusammenführen zu können.

### <span id="page-6-2"></span>**3.2.2 RequestRegistrationContainer**

Der XML-Container mit den fachlichen Daten für die Grundbuch-Anmeldung.

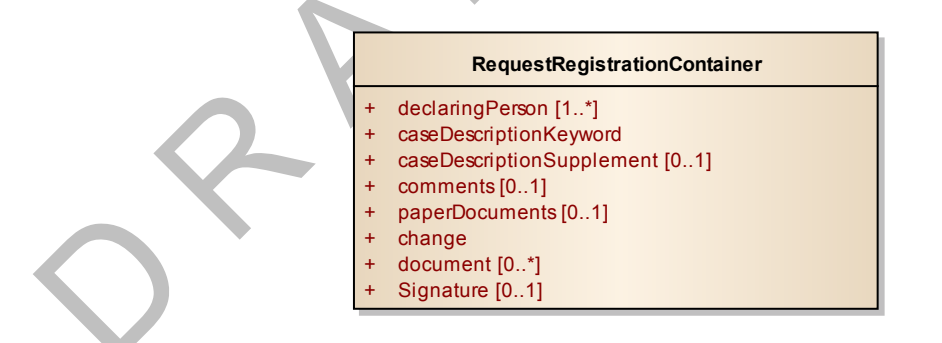

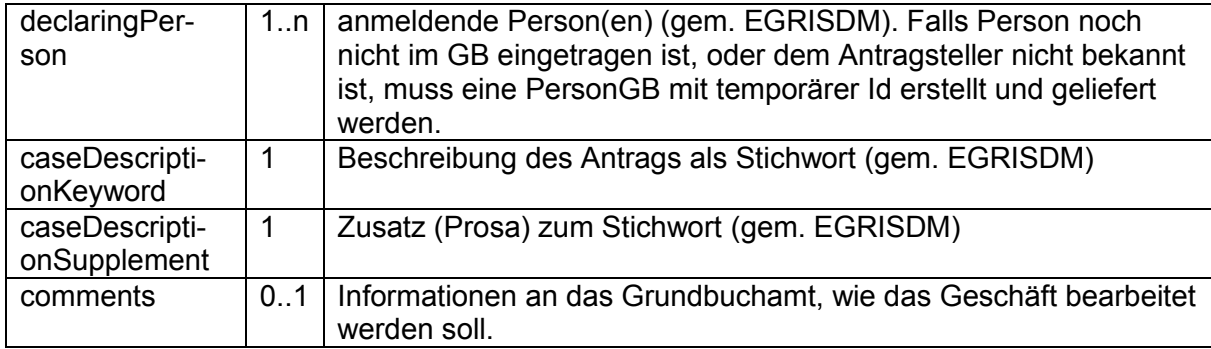

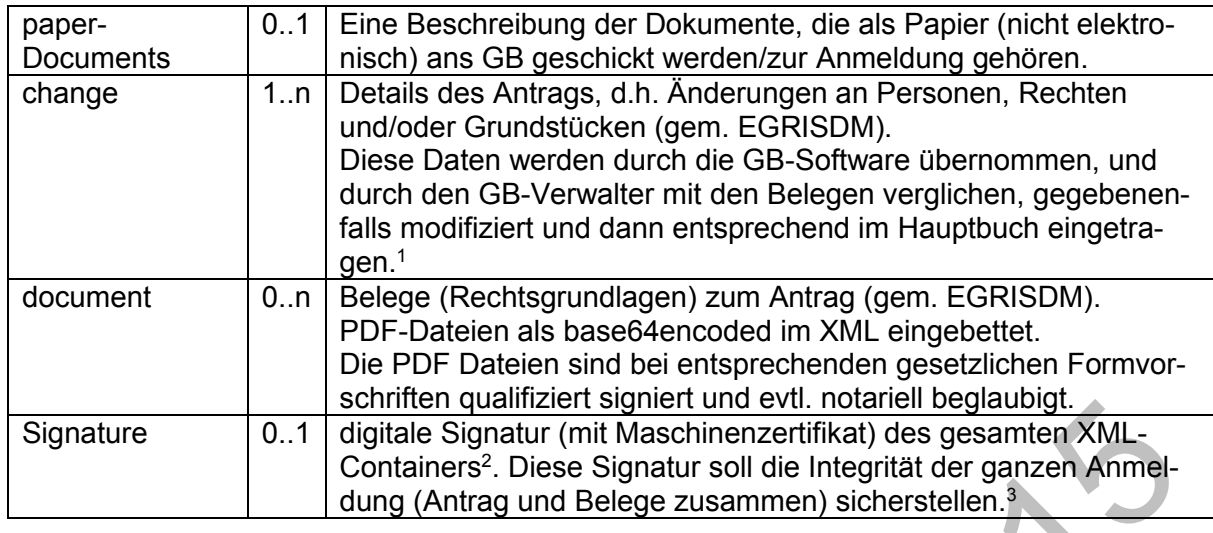

# 3.2.2.1 Änderungen

comments ergänzt

paperDocuments ergänzt

# <span id="page-7-0"></span>**3.3 requestRegistration()**

Anmeldung (Antrag und Belege) zur Einschreibung im Grundbuch

# <span id="page-7-1"></span>**3.3.1 Anfragestruktur**

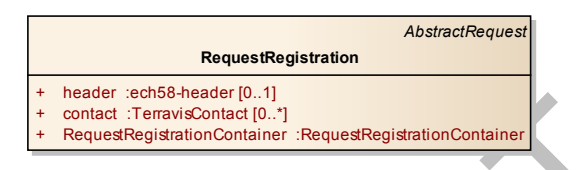

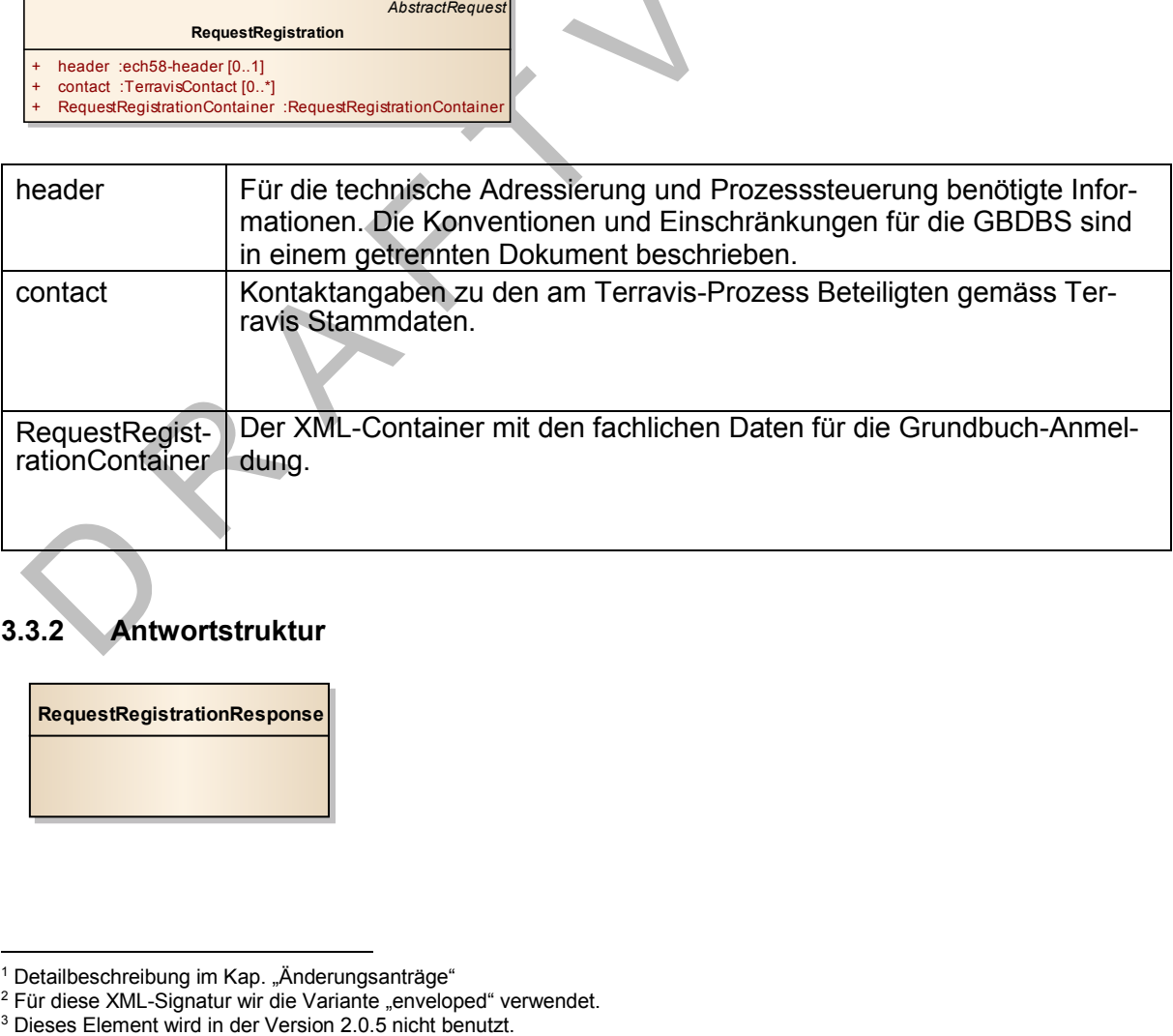

# <span id="page-7-2"></span>**3.3.2 Antwortstruktur**

**RequestRegistrationResponse**

1

 $1$  Detailbeschreibung im Kap. "Änderungsanträge"

<sup>&</sup>lt;sup>2</sup> Für diese XML-Signatur wir die Variante "enveloped" verwendet.<br><sup>3</sup> Dieses Element wird in der Version 2.0.5 nicht benutzt.

### <span id="page-8-0"></span>**3.3.3 Exceptions**

other alle anderen Fehler

# <span id="page-8-1"></span>**3.4 deliverRegistrationDetails()**

Liefert Daten zu einer Anmeldung (Antrag und Belege (sofern elektronisch vorhanden)). Aus rechtlicher Sicht erfolgt die Anmeldung aber auf Papier.

# <span id="page-8-2"></span>**3.4.1 Anfragestruktur**

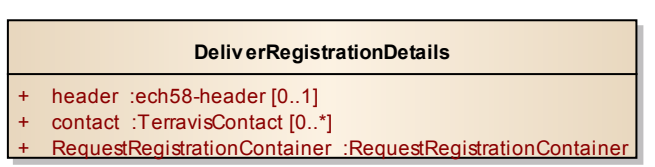

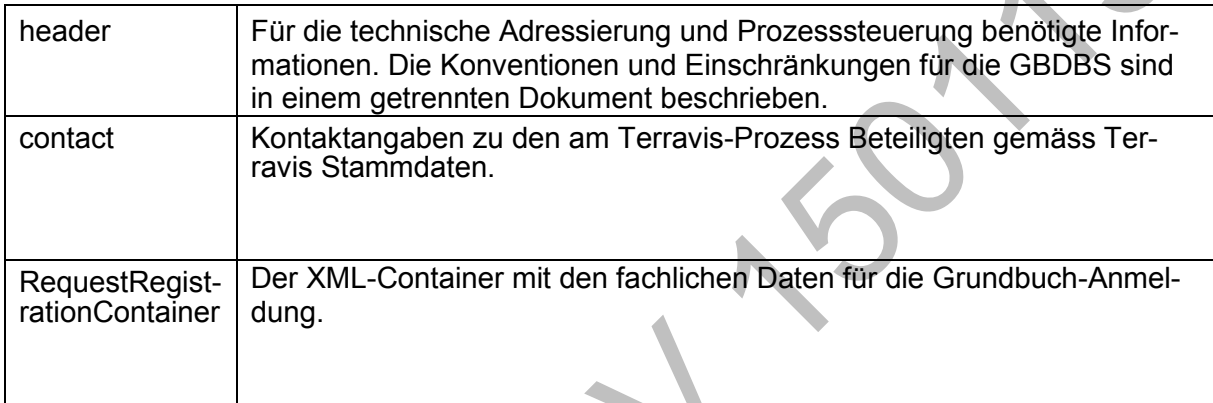

# <span id="page-8-3"></span>**3.4.2 Antwortstruktur**

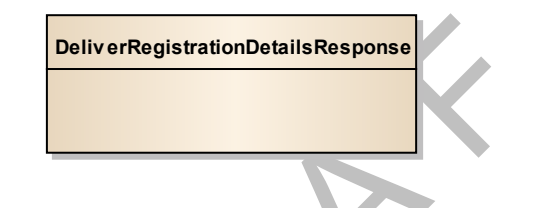

# <span id="page-8-4"></span>**3.4.3 Exceptions**

other alle anderen Fehler

# <span id="page-8-5"></span>**3.5 requestImprovedDocuments()**

Das Grundbuchamt hat Beanstandungen zu bei einem Geschäft eingereichten Dokumenten und fordert mit dieser Funktion eine Nachlieferung von Dokumenten an.

# <span id="page-8-6"></span>**3.5.1 Anfragestruktur**

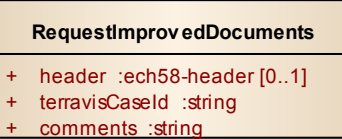

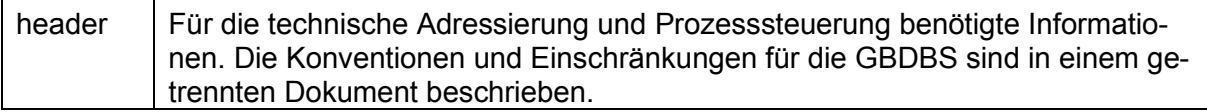

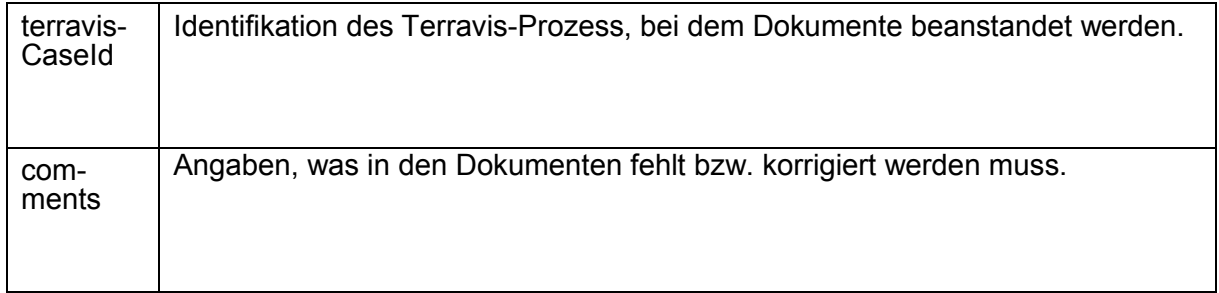

# <span id="page-9-0"></span>**3.5.2 Antwortstruktur**

**RequestImprov edDocumentsResponse**

### <span id="page-9-1"></span>**3.5.3 Exceptions**

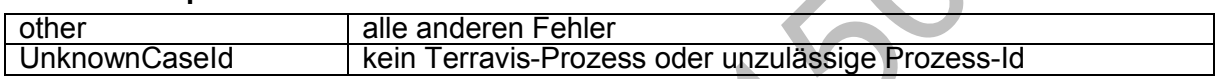

### <span id="page-9-2"></span>**3.6 deliverImprovedDocuments()**

Nachlieferungen von Dokumenten zu einem bereits angemeldeten Geschäft. Eine Nachlieferung ist nur möglich, wenn vorgängig eine entsprechende Beanstandung durch das Grundbuchamt versandt wurde (damit der Anmelder nicht beliebig Dokumente nachreichen kann, ohne dass das Grundbuchamt dies kontrollieren kann).

### <span id="page-9-3"></span>**3.6.1 Anfragestruktur**

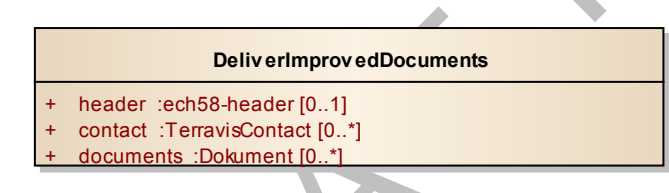

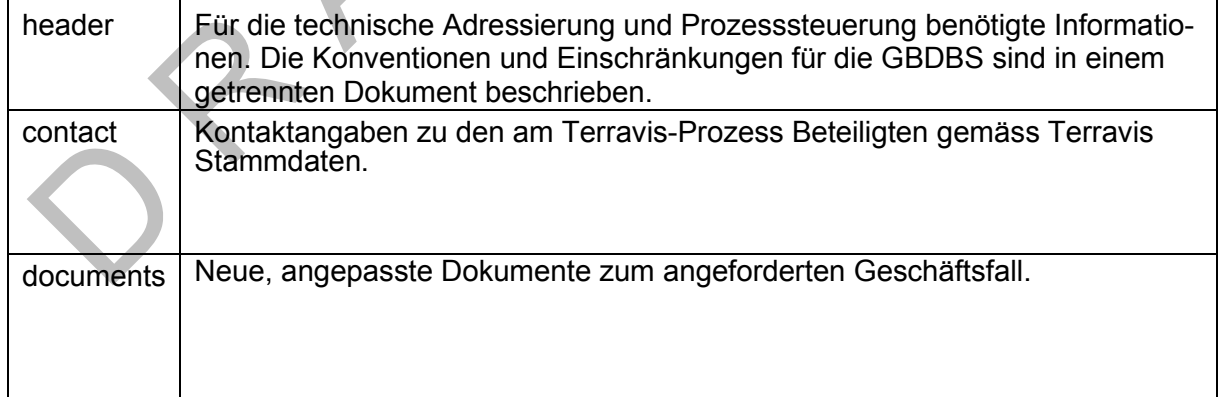

# <span id="page-10-0"></span>**3.6.2 Antwortstruktur**

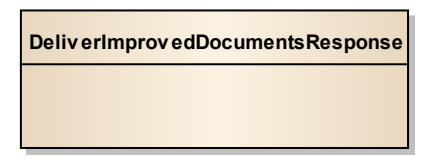

### <span id="page-10-1"></span>**3.6.3 Exceptions**

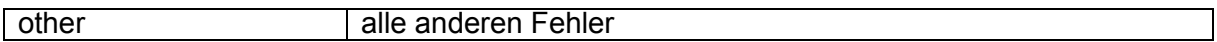

### <span id="page-10-2"></span>**3.7 requestBeneficiaryAcknowledge()**

Das Grundbuchamt kann mit dieser Funktion Einen, an einem Recht (z.B. Grundpfandrecht) Berechtigten (z.B. Gläubiger), informieren oder eine Zustimmung anfordern.

### <span id="page-10-3"></span>**3.7.1 Anfragestruktur**

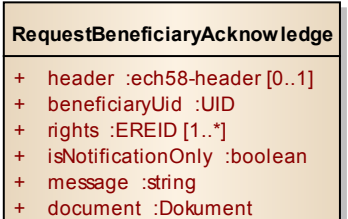

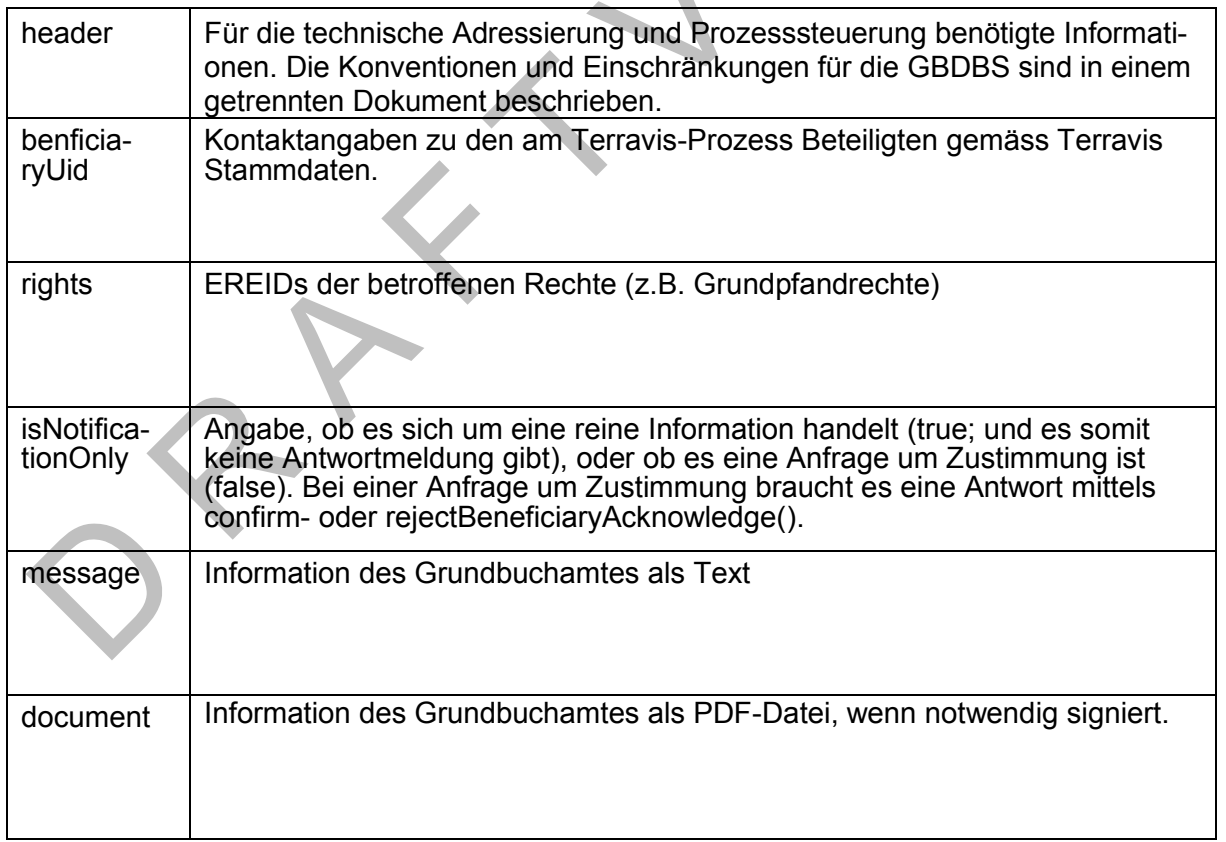

### <span id="page-11-0"></span>**3.7.2 Antwortstruktur**

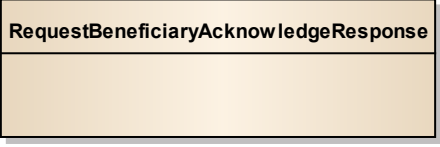

#### <span id="page-11-1"></span>**3.7.3 Exceptions**

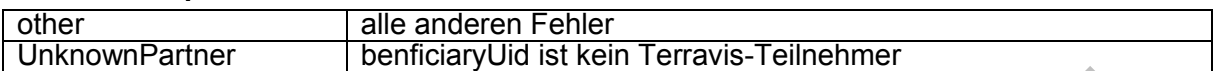

#### <span id="page-11-2"></span>**3.8 confirmBeneficiaryAcknowledge()**

Ein Berechtiger an einem Recht (z.B. ein Gläubiger) stimmt der Anfrage durch das Grundbuchamt zu.

#### <span id="page-11-3"></span>**3.8.1 Anfragestruktur**

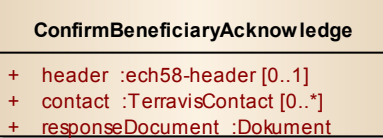

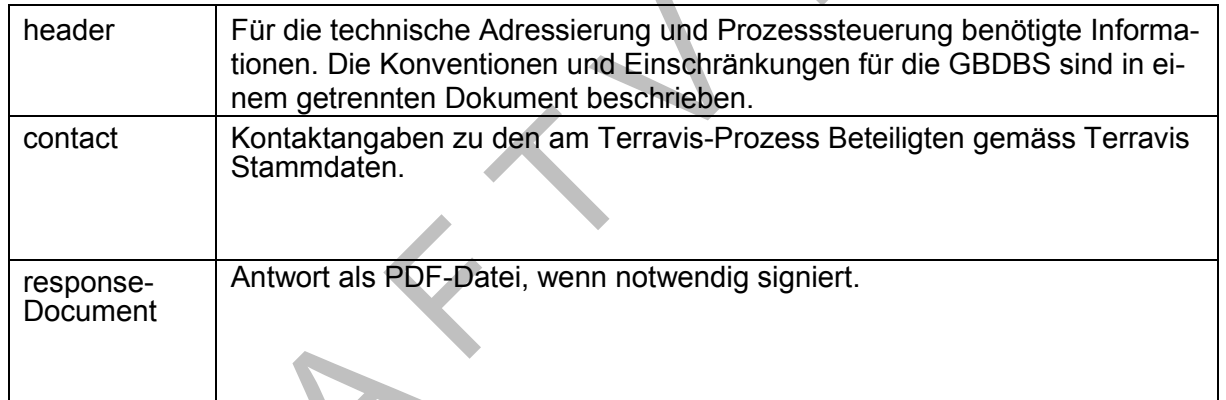

# <span id="page-11-4"></span>**3.8.2 Antwortstruktur**

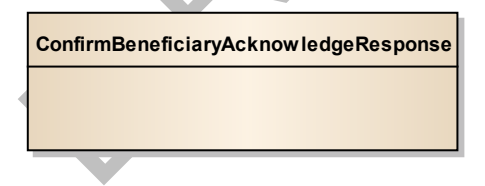

### <span id="page-11-5"></span>**3.8.3 Exceptions**

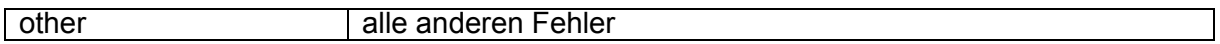

# <span id="page-11-6"></span>**3.9 rejectBeneficiaryAcknowledge()**

Ein Berechtiger an einem Recht (z.B. ein Gläubiger) lehnt die Anfrage durch das Grundbuchamt ab.

# <span id="page-12-0"></span>**3.9.1 Anfragestruktur**

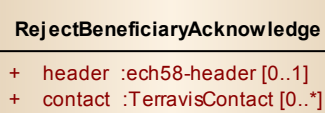

+ responseDocument :Dokument

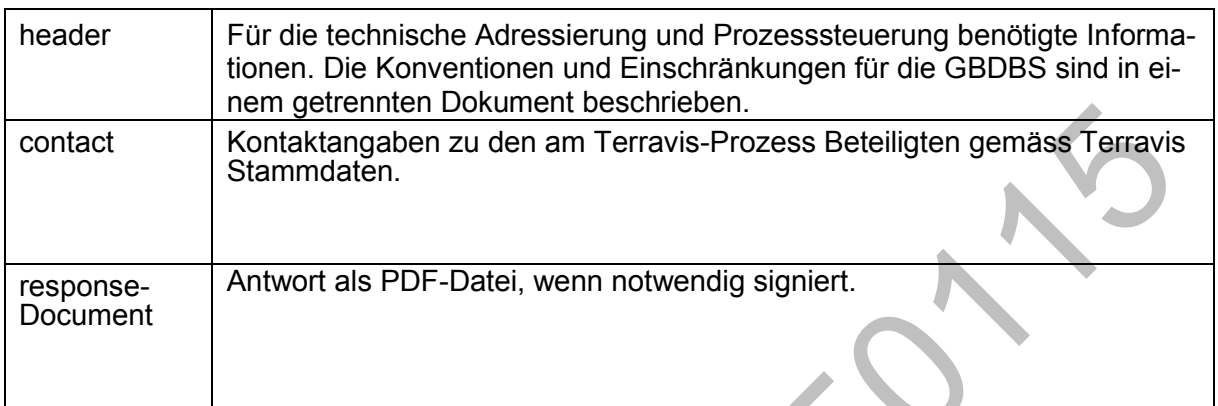

### <span id="page-12-1"></span>**3.9.2 Antwortstruktur**

**Rej ectBeneficiaryAcknowledgeResponse**

# <span id="page-12-2"></span>**3.9.3 Exceptions**

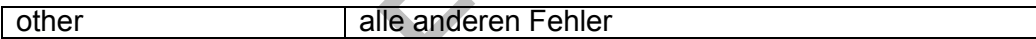

# <span id="page-12-3"></span>**3.10 notifyRegistration()**

Mitteilung über eine Eintragung im Hauptbuch

# <span id="page-12-4"></span>**3.10.1 Anfragestruktur**

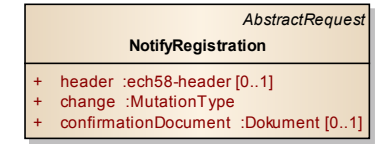

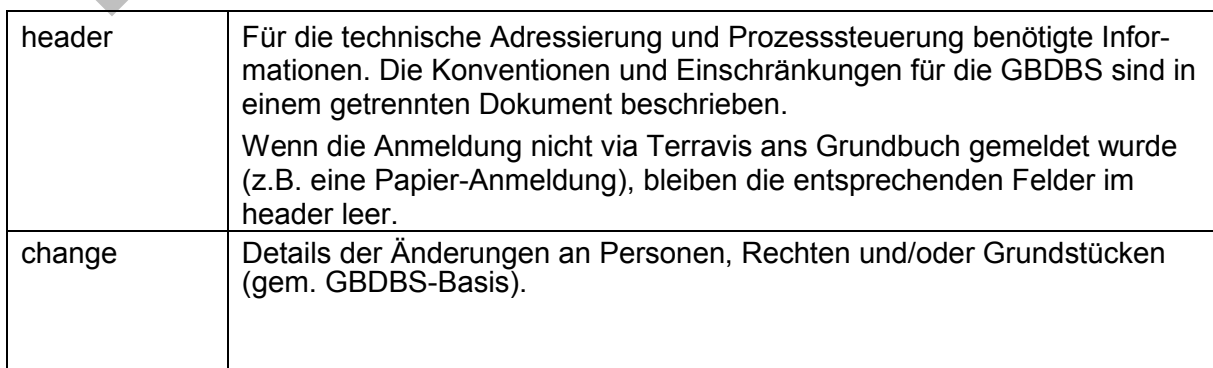

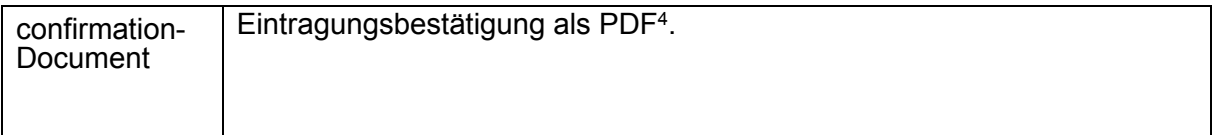

# <span id="page-13-0"></span>**3.10.2 Antwortstruktur**

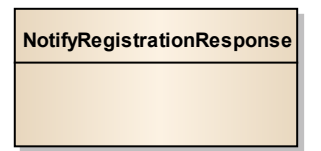

# <span id="page-13-1"></span>**3.10.3 Exceptions**

# <span id="page-13-2"></span>**3.11 notifyJournalEntry()**

# <span id="page-13-3"></span>**3.11.1 Anfragestruktur**

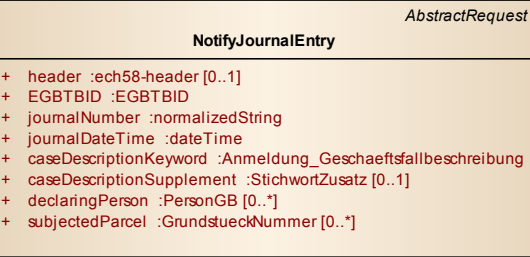

| NotifyRegistrationResponse           |                                                                                                    |
|--------------------------------------|----------------------------------------------------------------------------------------------------|
|                                      |                                                                                                    |
|                                      |                                                                                                    |
|                                      |                                                                                                    |
|                                      |                                                                                                    |
| 3.10.3<br><b>Exceptions</b><br>other | alle anderen Fehler                                                                                                    |
|                                      |                                                                                                    |
| 3.11                                 | notifyJournalEntry()                                                                                                    |
|                                      | Mitteilung über eine Eintragung im Tagebuch                                                                                        |
| Anfragestruktur<br>3.11.1            |                                                                                                    |
|                                      |                                                                                                    |
|                                      | AbstractRequest                                                                                                    |
|                                      | NotifyJournalEntry                                                                                                    |
|                                      | + header :ech58-header [01]<br>+ EGBTBID :EGBTBID                                                                                  |
|                                      | + journalNumber :normalizedString<br>+ journalDateTime :dateTime<br>+ caseDescriptionKeyword :Anmeldung Geschaeftsfallbeschreibung |
|                                      | caseDescriptionSupplement :StichwortZusatz [01]<br>declaringPerson :PersonGB [0*]                                                  |
|                                      | subjectedParcel :GrundstueckNummer [0*]                                                                                            |
|                                      |                                                                                                    |
|                                      |                                                                                                    |
| header                               | Für die technische Adressierung und Prozesssteuerung benötigte Infor-                                                              |
|                                      | mationen. Die Konventionen und Einschränkungen für die GBDBS sind<br>in einem getrennten Dokument beschrieben.                     |
|                                      | Wenn die Anmeldung nicht via Terravis ans Grundbuch gemeldet wurde                                                                 |
|                                      | (z.B. eine Papier-Anmeldung), bleiben die entsprechenden Felder im                                                                 |
| <b>EGBTBID</b>                       | header leer.                                                                                                    |
| journalNumber                        | Eindeutige Identifikation des Tagbucheintrages gem. GBDBS-Id.                                                                      |
| journalDa-                           | Belegnummer                                                                                                    |
| teTime                               | Datum und Zeit des Tagebucheintrages                                                                                               |
| caseDescripti-                       | Beschreibung des Antrags als Stichwort (gem. eGRISDM)                                                                              |
| onKeyword                            |                                                                                                    |
| caseDescripti-<br>onSupplement       | Zusatz (Prosa) zum Stichwort (gem. eGRISDM)                                                                                        |
| declaringPer-                        | anmeldende Person(en) (gem. eGRISDM). Falls Person noch nicht im                                                                   |
| son                                  | GB eingetragen ist, oder dem Antragsteller nicht bekannt ist, muss eine                                                            |
| subjec-                              | PersonGB mit temporärer Id im XML codiert werden.<br>betroffene Grundstücke gemäss Tagebucheintrag.                                |
| tedParcel                            |                                                                                                    |
|                                      |                                                                                                    |
|                                      |                                                                                                    |
|                                      |                                                                                                    |
|                                      | <sup>4</sup> Dieses Element wird in der Version 2.0.5 nicht benutzt                                                                |

<sup>&</sup>lt;sup>4</sup> Dieses Element wird in der Version 2.0.5 nicht benutzt

# <span id="page-14-0"></span>**3.11.2 Antwortstruktur**

**NotifyJournalEntryResponse**

### <span id="page-14-1"></span>**3.11.3 Exceptions**

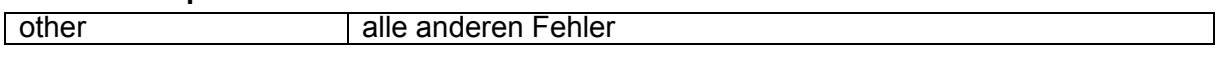

# <span id="page-14-2"></span>**3.12 notifyRejection()**

Mitteilung über eine Abweisung. Es erfolgte kein Hauptbucheintrag.

# <span id="page-14-3"></span>**3.12.1 Anfragestruktur**

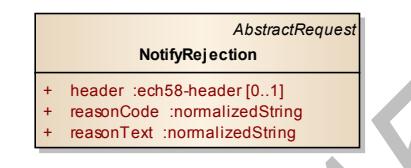

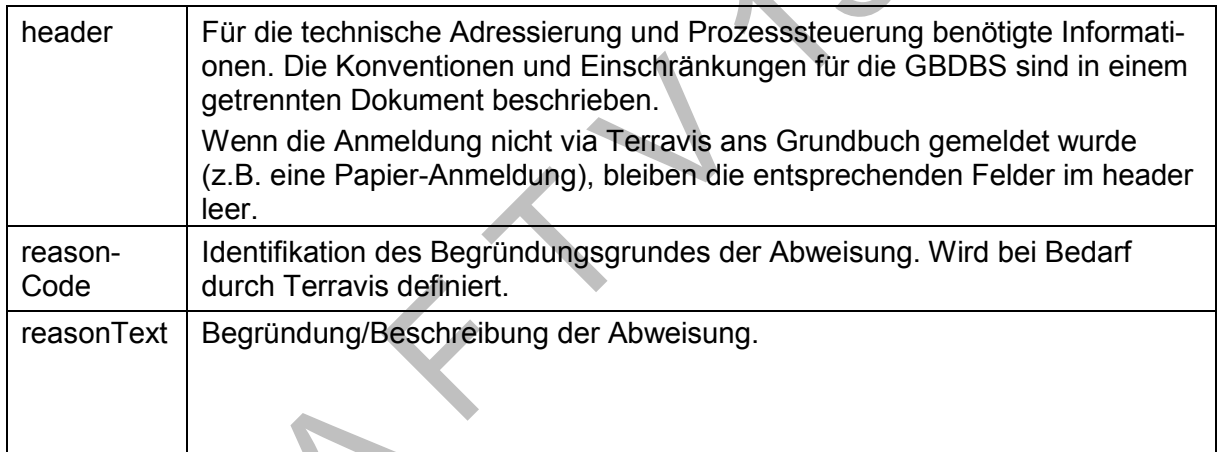

# 3.12.1.1 Änderungen

EGBTBID, journalNumber, journalDateTime ergänzt

# <span id="page-14-4"></span>**3.12.2 Antwortstruktur**

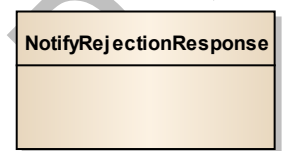

# <span id="page-14-5"></span>**3.12.3 Exceptions**

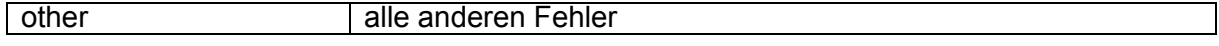

# <span id="page-14-6"></span>**3.13 notifyJournalEntryRefusal()**

Mitteilung über eine Rückweisung. Es erfolgte kein Tagebucheintrag.

# <span id="page-15-0"></span>**3.13.1 Anfragestruktur**

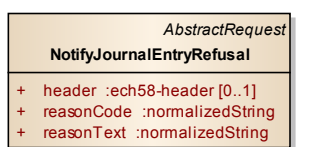

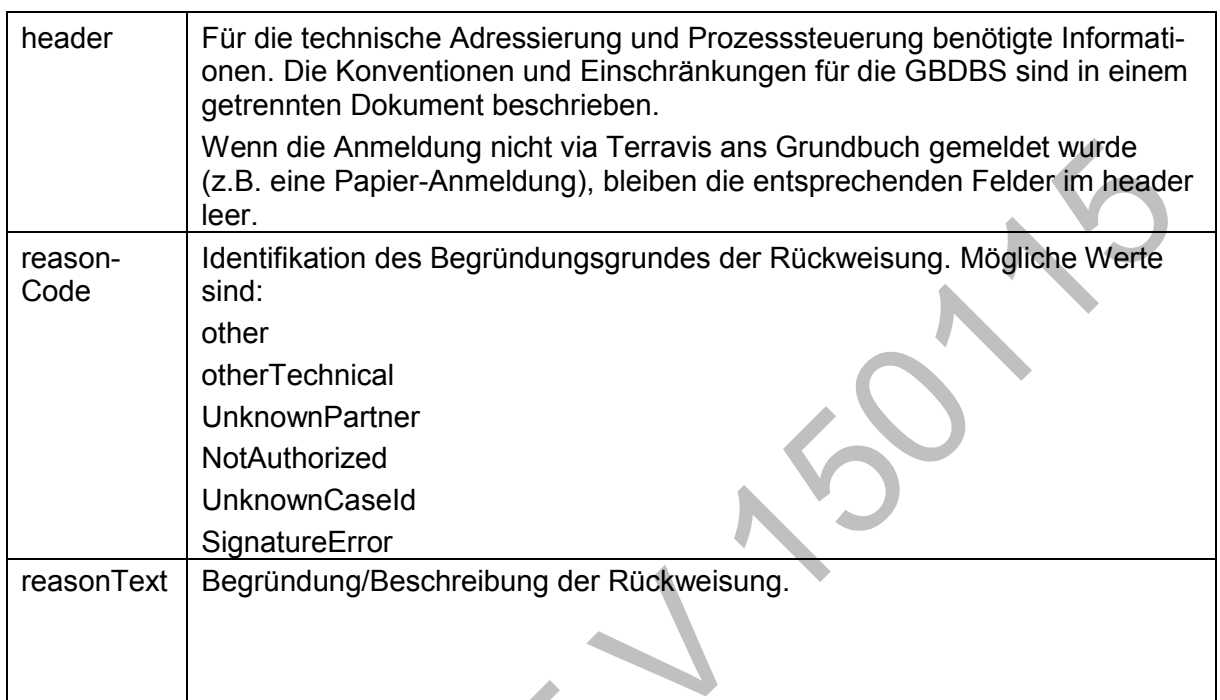

# <span id="page-15-1"></span>**3.13.2 Antwortstruktur**

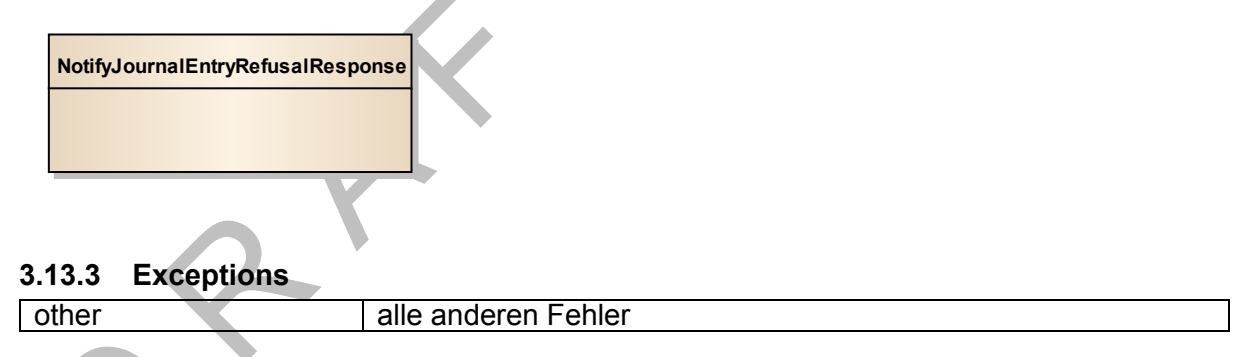

# <span id="page-15-3"></span><span id="page-15-2"></span>**3.14 getVersions()**

Diese Funktion liefert Angaben zu den von diesem System unterstützten GBDBS-Versionen. Ein Software-Release eines GB-Softwareherstellers muss eine Version der GBDBS unterstützen. Aber da nicht alle Service-Instanzen gleichzeitig aktualisiert werden können, muss die durch eine Instanz unterstützte GBDBS-Version ermittelt werden können.

Die Anfrage und Antwortstrukturen werden in einem von der GBDBS getrennten XML-Namensraum definiert, so dass sie sich bei Änderungen der GBDBS nicht ändern. Ein neuer WebService-Client kann somit diese Funktion auch bei einem alten WebService-Server abfragen.

Für diese Version der GBDBS-eGVT ist der Wert des XML-Elementes GetVersions-Response/supportedVersion/version "egvt-2.0.5"

# <span id="page-16-0"></span>**4 Änderungsanträge und Mitteilungen**

Im Folgenden werden die Strukturen für den Änderungsantrag (als Teil der Anmeldung) ans Grundbuch und die daraus folgenden Änderungsmitteilungen des Grundbuchs beschrieben. Die XML-Schema-Definitionen sind in der GBDBS-Basis, um eine einfachere Verarbeitung<sup>5</sup> zu ermöglichen.

# <span id="page-16-1"></span>**4.1 Umgebungsdaten**

Umgebungsdaten (Daten, die nicht geändert werden, aber mit den zu ändernden Daten eine Beziehung haben) werden bei Änderungsanträgen (als Teil der Anmeldung) nicht geliefert (oder, falls sie geliefert werden, können sie durch das Grundbuch verwendet oder ignoriert werden).

Für Änderungsmitteilungen sollen alle Umgebungsdaten der betroffenen Grundstücke geliefert werden, so dass der Empfänger daraus einen aktuellen Grundbuchauszug erstellen kann $6$ 

# <span id="page-16-2"></span>**4.2 Identifikation von neuen Grundstücken**

Für neue Grundstücke ist die EGRID nicht bekannt, da sie vom Grundbuch vergeben wird. In diesem Fall soll nur das Feld Nummer der GrundstueckNummer mit einer transienten Laufnummer (nur innerhalb der XML-Instanz eindeutig) gesetzt werden, z.B. ":1::::".

# <span id="page-16-3"></span>**4.3 Identifikation von neuen Rechten**

Für neue Rechte ist die EREID nicht bekannt, da sie vom Grundbuch vergeben wird. In diesem Fall soll nur das Feld localId der RechtId mit einer transienten Laufnummer (nur innerhalb der XML-Instanz eindeutig) gesetzt werden, z.B. " ::1:".

# <span id="page-16-4"></span>**4.4 Identifikation von neuen Personen**

Für neue Personen ist die EGBPID nicht bekannt, da sie vom Grundbuch vergeben wird. In diesem Fall soll nur das Feld localId der PersonId mit einer transienten Laufnummer (nur innerhalb der XML-Instanz eindeutig) gesetzt werden, z.B. "::::1:". Alternativ, falls bekannt, kann die KantPersNr und/oder UID und/oder AHVN13 gesetzt werden.

# <span id="page-16-5"></span>**4.5 Grundstück**

Im Folgenden sind die Strukturen für Liegenschaft dargestellt. Sie gelten analog auch für die anderen Grundstücksarten.

# <span id="page-16-6"></span>**4.5.1 Neues Grundstück**

# 4.5.1.1 Änderungsantrag

<Liegenschaft>

```
 …
   <InhaltLiegenschaft operation="INSERT">
    M<sub>1</sub> neuer Inhalt -->
   </InhaltLiegenschaft>
```
 … </Liegenschaft>

# 4.5.1.2 Änderungsmitteilung

```
<Liegenschaft>
 …
```

```
 <InhaltLiegenschaft BegruendungEGBTBID="EGBTBID" 
                     BegruendungTagebuchNummer="TagebuchNummer" 
                    BegruendungTagebuchDatumZeit="DatumInklZeit"
                    BegruendungIdx="xsd:positiveInteger">
```
<sup>1</sup> 5 insb. Code-Generierung und Instanz-Validierung

<sup>&</sup>lt;sup>6</sup> Dies ermöglicht, dass das Auskunftssystem mit einer nicht aktuellen Kopie betrieben werden kann, und der Antragssteller trotzdem die Daten eines aktuellen Grundbuchauszugs erhält.

**Spezifikation der eGRIS – GBDBS-eGVT** V2.1.1 / 17.09.2014

```
...<!-- neuer Inhalt -->
   </InhaltLiegenschaft>
   …
</Liegenschaft>
<Anmeldung>
   <EGBTBID>EGBTBID</EGBTBID>
  \mathbb{R}^2
```
</Anmeldung>

#### <span id="page-17-0"></span>**4.5.2 Geändertes Grundstück**

### 4.5.2.1 Änderungsantrag

```
<Liegenschaft>
```

```
 …
  <InhaltLiegenschaft operation="INSERT">
    …<!-- neuer Inhalt -->
  </InhaltLiegenschaft>
  <InhaltLiegenschaft operation="CANCEL">
    …<!-- alter Inhalt -->
  </InhaltLiegenschaft>
 …
```

```
</Liegenschaft>
```
# 4.5.2.2 Änderungsmitteilung

```
<Liegenschaft>
```

```
 …
   <InhaltLiegenschaft BegruendungEGBTBID="EGBTBID" 
                        BegruendungTagebuchNummer="TagebuchNummer" 
                       BegruendungTagebuchDatumZeit="DatumInklZeit"
                       BegruendungIdx="xsd:positiveInteger">
     …<!-- neuer Inhalt -->
   </InhaltLiegenschaft>
   <InhaltLiegenschaft EGBTBID="EGBTBID" 
                        TagebuchNummer="TagebuchNummer" 
                       TagebuchDatumZeit="DatumInklZeit"
                       Idx="xsd:positiveInteger">
    ...<!-- alter Inhalt -->
   </InhaltLiegenschaft>
 …
</Liegenschaft>
<Anmeldung>
   <EGBTBID>EGBTBID</EGBTBID>
```
 … </Anmeldung>

# <span id="page-17-1"></span>**4.5.3 Neue Zuordung**

# 4.5.3.1 Änderungsantrag

```
<Liegenschaft>
```

```
 …
  <alt operation="INSERT">GrundstueckNummer</alt>
```
 … </Liegenschaft>

Analog für "neu".

# 4.5.3.2 Änderungsmitteilung

<Liegenschaft>

```
 …
  <alt BegruendungEGBTBID="EGBTBID" 
                        BegruendungTagebuchNummer="TagebuchNummer"
```

```
 BegruendungTagebuchDatumZeit="DatumInklZeit"
                       BegruendungIdx="xsd:positiveInteger"
        >GrundstueckNummer</alt>
   …
</Liegenschaft>
<Anmeldung>
   <EGBTBID>EGBTBID</EGBTBID>
 …
</Anmeldung>
```
# <span id="page-18-0"></span>**4.5.4 Wegfallende Zuordung**

### 4.5.4.1 Änderungsantrag

<Liegenschaft> …

<alt operation="CANCEL">GrundstueckNummer</alt>

 … </Liegenschaft>

```
Analog für "neu".
```
# 4.5.4.2 Änderungsmitteilung

<Liegenschaft>

```
 …
  <alt EGBTBID="EGBTBID"
```

```
 TagebuchNummer="TagebuchNummer" 
TagebuchDatumZeit="DatumInklZeit"
Idx="xsd:positiveInteger"
```

```
 >GrundstueckNummer</alt>
```

```
 …
</Liegenschaft>
<Anmeldung>
   <EGBTBID>EGBTBID</EGBTBID>
 …
```
</Anmeldung>

# <span id="page-18-1"></span>**4.5.5 Wegfallendes Grundstück**

# 4.5.5.1 Änderungsantrag

```
<Liegenschaft>
 …
   <InhaltLiegenschaft operation="CANCEL">
     …<!-- alter Inhalt -->
   </InhaltLiegenschaft>
```
 … </Liegenschaft>

# 4.5.5.2 Änderungsmitteilung

```
<Liegenschaft>
 …
```

```
 <InhaltLiegenschaft EGBTBID="EGBTBID" 
                        TagebuchNummer="TagebuchNummer" 
                       TagebuchDatumZeit="DatumInklZeit"
                       Idx="xsd:positiveInteger">
     …<!-- alter Inhalt -->
   </InhaltLiegenschaft>
   …
</Liegenschaft>
<Anmeldung>
   <EGBTBID>EGBTBID</EGBTBID>
   …
```
</Anmeldung>

### <span id="page-19-0"></span>**4.5.6 Grundstücksbeschreibung**

Diese Daten sind nicht Teil der GBDBS-eGVT. Die entsprechende Schnittstelle wird in der AVGBS<sup>7</sup> definiert.

#### <span id="page-19-1"></span>**4.6 Person**

Im Folgenden sind die Strukturen für die natürliche Person dargestellt. Sie gelten analog auch für die anderen Personenarten.

#### <span id="page-19-2"></span>**4.6.1 Neue Person**

#### 4.6.1.1 Änderungsantrag

<NatuerlichePersonGB>

```
 …
  <InhaltNatuerlichePersonGB operation="INSERT">
    …<!-- neuer Inhalt -->
  </InhaltNatuerlichePersonGB>
```

```
 …
</NatuerlichePersonGB>
```
### 4.6.1.2 Änderungsmitteilung

```
<NatuerlichePersonGB>
```

```
 …
   <InhaltNatuerlichePersonGB BegruendungEGBTBID="EGBTBID" 
                       BegruendungTagebuchNummer="TagebuchNummer" 
                      BegruendungTagebuchDatumZeit="DatumInklZeit"
                      BegruendungIdx="xsd:positiveInteger">
     …<!-- neuer Inhalt -->
  </InhaltNatuerlichePersonGB>
  …
</NatuerlichePersonGB>
<Anmeldung>
```

```
 <EGBTBID>EGBTBID</EGBTBID>
```
</Anmeldung>

…

…

…

### <span id="page-19-3"></span>**4.6.2 Geänderte Person**

Struktur passt nicht für Nat.Person --> Gemeinschaft

### 4.6.2.1 Änderungsantrag

<NatuerlichePersonGB>

```
 <InhaltNatuerlichePersonGB operation="INSERT">
  …<!-- neuer Inhalt -->
 </InhaltNatuerlichePersonGB>
 <InhaltNatuerlichePersonGB operation="CANCEL">
   …<!-- alter Inhalt -->
 </InhaltNatuerlichePersonGB>
```
</NatuerlichePersonGB>

### 4.6.2.2 Änderungsmitteilung

<NatuerlichePersonGB> …

```
 <InhaltNatuerlichePersonGB BegruendungEGBTBID="EGBTBID" 
                      BegruendungTagebuchNummer="TagebuchNummer"
```

```
1
7 ehem. Kleine Schnittstelle (KS)
```

```
Spezifikation der eGRIS – GBDBS-eGVT
V2.1.1 / 17.09.2014
```

```
 BegruendungTagebuchDatumZeit="DatumInklZeit"
                       BegruendungIdx="xsd:positiveInteger">
     …<!-- neuer Inhalt -->
   </InhaltNatuerlichePersonGB>
  <InhaltNatuerlichePersonGB EGBTBID="EGBTBID" 
                       TagebuchNummer="TagebuchNummer" 
                      TagebuchDatumZeit="DatumInklZeit"
                       Idx="xsd:positiveInteger">
     …<!-- alter Inhalt -->
  </InhaltNatuerlichePersonGB>
 …
</NatuerlichePersonGB>
<Anmeldung>
  <EGBTBID>EGBTBID</EGBTBID>
 …
```
</Anmeldung>

Es werden nur Änderungen an "PersonGB" notifziert. Änderungen an "PersonStamm" werden nicht notifiziert, weil das Grundbuch "PersonStamm" nur sekundär führt.

#### <span id="page-20-0"></span>**4.6.3 Gemeinschaft/Mitglieder**

#### TODO

#### <span id="page-20-1"></span>**4.6.4 Wegfallende Person**

#### 4.6.4.1 Änderungsantrag

```
<NatuerlichePersonGB>
```

```
 …
  <InhaltNatuerlichePersonGB operation="CANCEL">
    …<!-- alter Inhalt -->
  </InhaltNatuerlichePersonGB>
```

```
 …
</NatuerlichePersonGB>
```
### 4.6.4.2 Änderungsmitteilung

```
<NatuerlichePersonGB>
```

```
 …
  <InhaltNatuerlichePersonGB EGBTBID="EGBTBID" 
                        TagebuchNummer="TagebuchNummer" 
                       TagebuchDatumZeit="DatumInklZeit"
                      Idx="xsd:positiveInteger">
     …<!-- alter Inhalt -->
  </InhaltNatuerlichePersonGB>
 …
```

```
</NatuerlichePersonGB>
<Anmeldung>
  <EGBTBID>EGBTBID</EGBTBID>
 …
```
</Anmeldung>

# <span id="page-20-2"></span>**4.7 Eigentum**

### <span id="page-20-3"></span>**4.7.1 Neues Eigentum**

### 4.7.1.1 Änderungsantrag

```
<EigentumAnteil>
 …
   <InhaltEigentumAnteil operation="INSERT">
     …<!-- neuer Inhalt -->
   </InhaltEigentumAnteil>
   …
```
</EigentumAnteil>

### 4.7.1.2 Änderungsmitteilung

```
<EigentumAnteil>
 …
```

```
 <InhaltEigentumAnteil BegruendungEGBTBID="EGBTBID" 
                      BegruendungTagebuchNummer="TagebuchNummer" 
                    BegruendungTagebuchDatumZeit="DatumInklZeit"
                    BegruendungIdx="xsd:positiveInteger">
  ...<!-- neuer Inhalt -->
 </InhaltEigentumAnteil>
```

```
 …
</EigentumAnteil>
<Anmeldung>
   <EGBTBID>EGBTBID</EGBTBID>
 …
```
</Anmeldung>

### <span id="page-21-0"></span>**4.7.2 Geändertes Eigentum**

### 4.7.2.1 Änderungsantrag

```
<EigentumAnteil>
```

```
 …
  <InhaltEigentumAnteil operation="INSERT">
   ...<!-- neuer Inhalt -->
  </InhaltEigentumAnteil>
  <InhaltEigentumAnteil operation="CANCEL">
    …<!-- alter, noch gueltiger Inhalt -->
  </InhaltEigentumAnteil>
  …
```

```
</EigentumAnteil>
```
# 4.7.2.2 Änderungsmitteilung

```
<EigentumAnteil>
```

```
 …
   <InhaltEigentumAnteil BegruendungEGBTBID="EGBTBID" 
                        BegruendungTagebuchNummer="TagebuchNummer" 
                       BegruendungTagebuchDatumZeit="DatumInklZeit"
                      BegruendungIdx="xsd:positiveInteger">
     …<!-- neuer Inhalt -->
   </InhaltEigentumAnteil>
   <InhaltEigentumAnteil EGBTBID="EGBTBID" 
                        TagebuchNummer="TagebuchNummer" 
                       TagebuchDatumZeit="DatumInklZeit"
                       Idx="xsd:positiveInteger">
      …<!-- alter, nicht mehr gueltiger Inhalt -->
   </InhaltEigentumAnteil>
   …
</EigentumAnteil>
<Anmeldung>
   <EGBTBID>EGBTBID</EGBTBID>
 …
```
</Anmeldung>

# <span id="page-22-0"></span>**4.7.3 Erwerbsgrund**

### 4.7.3.1 Änderungsantrag

Kann nicht per Antrag geändert werden. Diese Daten sind eine Folge anderer Änderungen im Hauptbuch.

### 4.7.3.2 Änderungsmitteilung

Da keine Anträge zum ändern des Erwerbsgrundes gestellt werden können, gibt es auch keine explizite Änderungsmitteilung.

Im Rahmen von anderen Anträgen und als Teil deren Änderungsmitteilungen, werden die folgenden Strukturen benutzt, um die Änderungen am Element "Erwerbsgrund" mitzuteilen.

```
<EigentumAnteil>
 …
   <Erwerbsgrund>
     <Erwerbsgrund BegruendungEGBTBID="EGBTBID" 
                        BegruendungTagebuchNummer="TagebuchNummer" 
                       BegruendungTagebuchDatumZeit="DatumInklZeit"
                       BegruendungIdx="xsd:positiveInteger">
       …<!-- neuer Inhalt -->
     </Erwerbsgrund>
   </Erwerbsgrund>
   <Erwerbsgrund>
     <Erwerbsgrund EGBTBID="EGBTBID" 
                        TagebuchNummer="TagebuchNummer" 
                        TagebuchDatumZeit="DatumInklZeit"
                        Idx="xsd:positiveInteger">
       …<!-- alter, nicht mehr gueltiger Inhalt -->
     </Erwerbsgrund>
   </Erwerbsgrund>
   <Erwerbsgrund>
     <Erwerbsgrund>
       …<!-- alter, noch gueltiger Inhalt -->
     </Erwerbsgrund>
   </Erwerbsgrund>
</EigentumAnteil>
<Anmeldung>
   <EGBTBID>EGBTBID</EGBTBID>
 …
```
</Anmeldung>

# <span id="page-22-1"></span>**4.7.4 Wegfallendes Eigentum**

### 4.7.4.1 Änderungsantrag

```
<EigentumAnteil>
 …
```

```
 <InhaltEigentumAnteil operation="CANCEL">
   ...<!-- alter, noch queltiger Inhalt -->
  </InhaltEigentumAnteil>
 …
```
</EigentumAnteil>

# 4.7.4.2 Änderungsmitteilung

```
<EigentumAnteil>
 …
```

```
 <InhaltEigentumAnteil EGBTBID="EGBTBID" 
                     TagebuchNummer="TagebuchNummer" 
                    TagebuchDatumZeit="DatumInklZeit"
                    Idx="xsd:positiveInteger">
  …<!-- alter, nicht mehr gueltiger Inhalt -->
```

```
Spezifikation der eGRIS – GBDBS-eGVT
V2.1.1 / 17.09.2014
```

```
 </InhaltEigentumAnteil>
   …
</EigentumAnteil>
<Anmeldung>
   <EGBTBID>EGBTBID</EGBTBID>
```
</Anmeldung>

 $\mathbb{R}^2$ 

…

#### <span id="page-23-0"></span>**4.8 Dienstbarkeit**

# <span id="page-23-1"></span>**4.8.1 Neue Dienstbarkeit**

#### 4.8.1.1 Änderungsantrag

```
<Dienstbarkeit>
```

```
 <InhaltDienstbarkeit operation="INSERT">
  ...<!-- neuer Inhalt -->
 </InhaltDienstbarkeit>
```

```
 …
</Dienstbarkeit>
```
# 4.8.1.2 Änderungsmitteilung

<Dienstbarkeit>

```
 …
  <InhaltDienstbarkeit BegruendungEGBTBID="EGBTBID" 
                        BegruendungTagebuchNummer="TagebuchNummer" 
                        BegruendungTagebuchDatumZeit="DatumInklZeit"
                       BegruendungIdx="xsd:positiveInteger">
     …<!-- neuer Inhalt -->
  </InhaltDienstbarkeit>
   …
</Dienstbarkeit>
<Anmeldung>
  <EGBTBID>EGBTBID</EGBTBID>
```
</Anmeldung>

 $\mathbb{R}^2$ 

# <span id="page-23-2"></span>**4.8.2 Geänderte Dienstbarkeit**

### 4.8.2.1 Änderungsantrag

```
<Dienstbarkeit>
```

```
 …
   <InhaltDienstbarkeit operation="INSERT">
   M<sub>1</sub> -- neuer Inhalt -->
  </InhaltDienstbarkeit>
   <InhaltDienstbarkeit operation="CANCEL">
     …<!-- alter noch gueltiger Inhalt -->
   </InhaltDienstbarkeit>
 …
```
</Dienstbarkeit>

<Dienstbarkeit>

### 4.8.2.2 Änderungsmitteilung

```
 …
  <InhaltDienstbarkeit BegruendungEGBTBID="EGBTBID" 
                       BegruendungTagebuchNummer="TagebuchNummer" 
                       BegruendungTagebuchDatumZeit="DatumInklZeit"
                       BegruendungIdx="xsd:positiveInteger">
     …<!-- neuer Inhalt -->
```

```
Spezifikation der eGRIS – GBDBS-eGVT
V2.1.1 / 17.09.2014
```

```
 </InhaltDienstbarkeit>
   <InhaltDienstbarkeit EGBTBID="EGBTBID" 
                        TagebuchNummer="TagebuchNummer" 
                       TagebuchDatumZeit="DatumInklZeit"
                       Idx="xsd:positiveInteger">
     …<!-- alter nicht mehr gueltiger Inhalt -->
   </InhaltDienstbarkeit>
 …
</Dienstbarkeit> 
<Anmeldung>
   <EGBTBID>EGBTBID</EGBTBID>
 …
</Anmeldung>
```
#### <span id="page-24-0"></span>**4.8.3 Zusätzlich belastetes Grundstück**

### 4.8.3.1 Änderungsantrag

```
<Dienstbarkeit>
 …
   <beteiligtesGrundstueck operation="INSERT"
        >GrundstueckNummer</beteiligtesGrundstueck>
   <beteiligtesGrundstueck 
       >GrundstueckNummer</beteiligtesGrundstueck>
   <LastRechtDienstbarkeit>
     <LastRechtDienstbarkeit>
       <Berechtigte>BerechtigteId</Berechtigte>
       <belastetesGrundstueck operation="INSERT"
          >GrundstueckNummer</belastetesGrundstueck>
       <belastetesGrundstueck>GrundstueckNummer</belastetesGrundstueck>
     <LastRechtDienstbarkeit>
   <LastRechtDienstbarkeit>
</Dienstbarkeit>
```
### 4.8.3.2 Änderungsmitteilung

```
<Dienstbarkeit>
```

```
 <beteiligtesGrundstueck BegruendungEGBTBID="EGBTBID" 
                       BegruendungTagebuchNummer="TagebuchNummer" 
                      BegruendungTagebuchDatumZeit="DatumInklZeit"
                      BegruendungIdx="xsd:positiveInteger"
       >GrundstueckNummer</beteiligtesGrundstueck>
   <beteiligtesGrundstueck
        >GrundstueckNummer</beteiligtesGrundstueck>
   <LastRechtDienstbarkeit>
     <LastRechtDienstbarkeit>
       <Berechtigte>BerechtigteId</Berechtigte>
       <belastetesGrundstueck BegruendungEGBTBID="EGBTBID" 
                       BegruendungTagebuchNummer="TagebuchNummer" 
                       BegruendungTagebuchDatumZeit="DatumInklZeit"
                      BegruendungIdx="xsd:positiveInteger"
          >GrundstueckNummer</belastetesGrundstueck>
       <belastetesGrundstueck>GrundstueckNummer</belastetesGrundstueck>
     <LastRechtDienstbarkeit>
   <LastRechtDienstbarkeit>
</Dienstbarkeit> 
<Anmeldung>
   <EGBTBID>EGBTBID</EGBTBID>
 …
```

```
</Anmeldung>
```
### <span id="page-25-0"></span>**4.8.4 Nicht mehr belastetes Grundstück**

### 4.8.4.1 Änderungsantrag

```
<Dienstbarkeit>
 …
   <beteiligtesGrundstueck operation="CANCEL"
        >GrundstueckNummer</beteiligtesGrundstueck>
   <beteiligtesGrundstueck
        >GrundstueckNummer</beteiligtesGrundstueck>
   <LastRechtDienstbarkeit>
     <LastRechtDienstbarkeit>
       <Berechtigte>BerechtigteId</Berechtigte>
       <belastetesGrundstueck operation="CANCEL"
         >GrundstueckNummer</belastetesGrundstueck>
      <belastetesGrundstueck>GrundstueckNummer</belastetesGrundstueck>
     <LastRechtDienstbarkeit>
   <LastRechtDienstbarkeit>
</Dienstbarkeit>
```
# 4.8.4.2 Änderungsmitteilung

```
<Dienstbarkeit>
 …
   <beteiligtesGrundstueck EGBTBID="EGBTBID" 
                        TagebuchNummer="TagebuchNummer" 
                       TagebuchDatumZeit="DatumInklZeit"
                       Idx="xsd:positiveInteger"
       >GrundstueckNummer</beteiligtesGrundstueck>
   <beteiligtesGrundstueck
       >GrundstueckNummer</beteiligtesGrundstueck>
   <LastRechtDienstbarkeit>
     <LastRechtDienstbarkeit>
       <Berechtigte>BerechtigteId</Berechtigte>
       <belastetesGrundstueck EGBTBID="EGBTBID" 
                       TagebuchNummer="TagebuchNummer" 
                       TagebuchDatumZeit="DatumInklZeit"
                       Idx="xsd:positiveInteger"
        >GrundstueckNummer</belastetesGrundstueck>
       <belastetesGrundstueck>GrundstueckNummer</belastetesGrundstueck>
     <LastRechtDienstbarkeit>
   <LastRechtDienstbarkeit>
</Dienstbarkeit>
<Anmeldung>
   <EGBTBID>EGBTBID</EGBTBID>
 …
```
</Anmeldung>

# <span id="page-25-1"></span>**4.8.5 Zusätzlich berechtigtes Grundstück**

# 4.8.5.1 Änderungsantrag

```
<Dienstbarkeit>
```

```
 <beteiligtesGrundstueck operation="INSERT"
     >GrundstueckNummer</beteiligtesGrundstueck>
 <beteiligtesGrundstueck
     >GrundstueckNummer</beteiligtesGrundstueck>
 <LastRechtDienstbarkeit>
   <LastRechtDienstbarkeit>
     <Berechtigte>BerechtigteId</Berechtigte>
     <Berechtigte OPERATION="INSERT">GrundsteuckNummer</Berechtigte>
     <belastetesGrundstueck>GrundstueckNummer</belastetesGrundstueck>
   <LastRechtDienstbarkeit>
```
**Spezifikation der eGRIS – GBDBS-eGVT**

```
V2.1.1 / 17.09.2014
```

```
 <LastRechtDienstbarkeit>
</Dienstbarkeit>
```
# 4.8.5.2 Änderungsmitteilung

```
<Dienstbarkeit>
 …
```

```
 <beteiligtesGrundstueck BegruendungEGBTBID="EGBTBID" 
                        BegruendungTagebuchNummer="TagebuchNummer" 
                       BegruendungTagebuchDatumZeit="DatumInklZeit"
                      BegruendungIdx="xsd:positiveInteger"
        >GrundstueckNummer</beteiligtesGrundstueck>
   <beteiligtesGrundstueck
       >GrundstueckNummer</beteiligtesGrundstueck>
   <LastRechtDienstbarkeit>
     <LastRechtDienstbarkeit>
       <Berechtigte>BerechtigteId</Berechtigte>
       <Berechtigte BegruendungEGBTBID="EGBTBID" 
                        BegruendungTagebuchNummer="TagebuchNummer" 
                       BegruendungTagebuchDatumZeit="DatumInklZeit"
                       BegruendungIdx="xsd:positiveInteger"
         >GrundsteuckNummer</Berechtigte>
       <belastetesGrundstueck>GrundstueckNummer</belastetesGrundstueck>
     <LastRechtDienstbarkeit>
   <LastRechtDienstbarkeit>
</Dienstbarkeit> 
<Anmeldung>
  <EGBTBID>EGBTBID</EGBTBID>
 …
```
</Anmeldung>

# <span id="page-26-0"></span>**4.8.6 Nicht mehr berechtigtes Grundstück**

# 4.8.6.1 Änderungsantrag

```
<Dienstbarkeit>
```

```
 …
  <beteiligtesGrundstueck operation="CANCEL"
      >GrundstueckNummer</beteiligtesGrundstueck>
  <beteiligtesGrundstueck
      >GrundstueckNummer</beteiligtesGrundstueck>
  <LastRechtDienstbarkeit>
     <LastRechtDienstbarkeit>
       <Berechtigte>BerechtigteId</Berechtigte>
       <Berechtigte OPERATION="CANCEL">GrundsteuckNummer</Berechtigte>
       <belastetesGrundstueck>GrundstueckNummer</belastetesGrundstueck>
     <LastRechtDienstbarkeit>
   <LastRechtDienstbarkeit>
</Dienstbarkeit>
```
# 4.8.6.2 Änderungsmitteilung

```
<Dienstbarkeit>
```

```
 <beteiligtesGrundstueck EGBTBID="EGBTBID" 
                     TagebuchNummer="TagebuchNummer" 
                     TagebuchDatumZeit="DatumInklZeit"
                     Idx="xsd:positiveInteger"
     >GrundstueckNummer</beteiligtesGrundstueck>
 <beteiligtesGrundstueck
     >GrundstueckNummer</beteiligtesGrundstueck>
 <LastRechtDienstbarkeit>
   <LastRechtDienstbarkeit>
     <Berechtigte>BerechtigteId</Berechtigte>
```

```
Spezifikation der eGRIS – GBDBS-eGVT
V2.1.1 / 17.09.2014
```

```
 <Berechtigte EGBTBID="EGBTBID" 
                        TagebuchNummer="TagebuchNummer" 
                       TagebuchDatumZeit="DatumInklZeit"
                       Idx="xsd:positiveInteger"
             >GrundsteuckNummer</Berechtigte>
       <belastetesGrundstueck>GrundstueckNummer</belastetesGrundstueck>
     <LastRechtDienstbarkeit>
   <LastRechtDienstbarkeit>
</Dienstbarkeit>
<Anmeldung>
   <EGBTBID>EGBTBID</EGBTBID>
 …
</Anmeldung>
```
### <span id="page-27-0"></span>**4.8.7 Zusätzlich berechtigte Person**

#### 4.8.7.1 Änderungsantrag

```
<Dienstbarkeit>
 …
```

```
 <beteiligtesGrundstueck
        >GrundstueckNummer</beteiligtesGrundstueck>
   <LastRechtDienstbarkeit>
     <LastRechtDienstbarkeit>
       <Berechtigte>BerechtigteId</Berechtigte>
       <Berechtigte OPERATION="INSERT">PersonId</Berechtigte>
       <belastetesGrundstueck>GrundstueckNummer</belastetesGrundstueck>
     <LastRechtDienstbarkeit>
   <LastRechtDienstbarkeit>
</Dienstbarkeit>
```
#### 4.8.7.2 Änderungsmitteilung

```
<Dienstbarkeit>
```

```
 …
  <beteiligtesGrundstueck
       >GrundstueckNummer</beteiligtesGrundstueck>
  <LastRechtDienstbarkeit>
     <LastRechtDienstbarkeit>
       <Berechtigte>BerechtigteId</Berechtigte>
       <Berechtigte BegruendungEGBTBID="EGBTBID" 
                       BegruendungTagebuchNummer="TagebuchNummer" 
                      BegruendungTagebuchDatumZeit="DatumInklZeit"
                     BegruendungIdx="xsd:positiveInteger"
           >PersonId</Berechtigte>
       <belastetesGrundstueck>GrundstueckNummer</belastetesGrundstueck>
     <LastRechtDienstbarkeit>
   <LastRechtDienstbarkeit>
</Dienstbarkeit>
<Anmeldung>
   <EGBTBID>EGBTBID</EGBTBID>
 …
```
</Anmeldung>

#### <span id="page-27-1"></span>**4.8.8 Nicht mehr berechtigte Person**

### 4.8.8.1 Änderungsantrag

```
<Dienstbarkeit>
 …
   <beteiligtesGrundstueck
        >GrundstueckNummer</beteiligtesGrundstueck>
   <LastRechtDienstbarkeit>
     <LastRechtDienstbarkeit>
```

```
Spezifikation der eGRIS – GBDBS-eGVT
V2.1.1 / 17.09.2014
```

```
 <Berechtigte>BerechtigteId</Berechtigte>
       <Berechtigte OPERATION="CANCEL">PersonId</Berechtigte>
       <belastetesGrundstueck>GrundstueckNummer</belastetesGrundstueck>
     <LastRechtDienstbarkeit>
   <LastRechtDienstbarkeit>
</Dienstbarkeit>
```
# 4.8.8.2 Änderungsmitteilung

```
<Dienstbarkeit>
```

```
 …
   <beteiligtesGrundstueck
       >GrundstueckNummer</beteiligtesGrundstueck>
   <LastRechtDienstbarkeit>
     <LastRechtDienstbarkeit>
       <Berechtigte>BerechtigteId</Berechtigte>
       <Berechtigte EGBTBID="EGBTBID" 
                        TagebuchNummer="TagebuchNummer" 
                       TagebuchDatumZeit="DatumInklZeit"
                       Idx="xsd:positiveInteger"
        >PersonId</Berechtigte>
       <belastetesGrundstueck>GrundstueckNummer</belastetesGrundstueck>
     <LastRechtDienstbarkeit>
   <LastRechtDienstbarkeit>
</Dienstbarkeit> 
<Anmeldung>
   <EGBTBID>EGBTBID</EGBTBID>
 …
```
</Anmeldung>

### <span id="page-28-0"></span>**4.8.9 Wegfallende Dienstbarkeit**

### 4.8.9.1 Änderungsantrag

```
<Dienstbarkeit>
```

```
 …
  <InhaltDienstbarkeit operation="CANCEL">
    …<!-- alter noch gueltiger Inhalt -->
  </InhaltDienstbarkeit>
```

```
 …
</Dienstbarkeit>
```
# 4.8.9.2 Änderungsmitteilung

<Dienstbarkeit>

```
 …
  <InhaltDienstbarkeit EGBTBID="EGBTBID"
```

```
 TagebuchNummer="TagebuchNummer" 
                      TagebuchDatumZeit="DatumInklZeit"
                      Idx="xsd:positiveInteger">
     …<!-- alter nicht mehr gueltiger Inhalt -->
  </InhaltDienstbarkeit>
 …
```

```
</Dienstbarkeit> 
<Anmeldung>
   <EGBTBID>EGBTBID</EGBTBID>
```
 … </Anmeldung>

# <span id="page-28-1"></span>**4.9 Grundlast**

Analog wie Dienstbarkeit.

### <span id="page-29-0"></span>**4.10 Grundpfandrecht**

### <span id="page-29-1"></span>**4.10.1 Neues Grundpfandrecht**

#### 4.10.1.1 Änderungsantrag

```
<Grundpfandrecht>
```

```
 …
  <InhaltGrundpfandrecht operation="INSERT">
   ...<!-- neuer Inhalt -->
  </InhaltGrundpfandrecht>
```

```
 …
</Grundpfandrecht>
```
# 4.10.1.2 Änderungsmitteilung

```
<Grundpfandrecht>
```

```
 …
  <InhaltGrundpfandrecht BegruendungEGBTBID="EGBTBID" 
                       BegruendungTagebuchNummer="TagebuchNummer"
```

```
BegruendungTagebuchDatumZeit="DatumInklZeit"
BegruendungIdx="xsd:positiveInteger">
```

```
 …<!-- neuer Inhalt -->
 </InhaltGrundpfandrecht>
```

```
 …
</Grundpfandrecht> 
<Anmeldung>
   <EGBTBID>EGBTBID</EGBTBID>
 …
```
</Anmeldung>

# <span id="page-29-2"></span>**4.10.2 Geändertes Grundpfandrecht**

# 4.10.2.1 Änderungsantrag

```
<Grundpfandrecht>
```

```
 …
  <InhaltGrundpfandrecht operation="INSERT">
    …<!-- neuer Inhalt -->
  </InhaltGrundpfandrecht>
  <InhaltGrundpfandrecht operation="CANCEL">
    …<!-- alter, noch gueltiger Inhalt -->
  </InhaltGrundpfandrecht>
```
 … </Grundpfandrecht>

# 4.10.2.2 Änderungsmitteilung

```
<Grundpfandrecht>
```

```
 …
   <InhaltGrundpfandrecht BegruendungEGBTBID="EGBTBID" 
                       BegruendungTagebuchNummer="TagebuchNummer" 
                      BegruendungTagebuchDatumZeit="DatumInklZeit"
                      BegruendungIdx="xsd:positiveInteger">
     …<!-- neuer Inhalt -->
   </InhaltGrundpfandrecht>
   <InhaltGrundpfandrecht EGBTBID="EGBTBID" 
                       TagebuchNummer="TagebuchNummer" 
                      TagebuchDatumZeit="DatumInklZeit"
                      Idx="xsd:positiveInteger">
     …<!-- alter, nicht mehr gueltiger Inhalt -->
  </InhaltGrundpfandrecht>
 …
</Grundpfandrecht>
```
**Spezifikation der eGRIS – GBDBS-eGVT** V2.1.1 / 17.09.2014

```
<Anmeldung>
  <EGBTBID>EGBTBID</EGBTBID>
 …
```
</Anmeldung>

# <span id="page-30-0"></span>**4.10.3 Zusätzlich belastetes Grundstück**

### 4.10.3.1 Änderungsantrag

<Grundpfandrecht> …

```
 <VerpfaendetesGrundstueckGrundpfandrecht>
    <VerpfaendetesGrundstueckGrundpfandrecht operation="INSERT">
 …
       <VerpfaendetesGrundstueck
         >GrundstueckNummer</VerpfaendetesGrundstueck>
     </VerpfaendetesGrundstueckGrundpfandrecht>
   </VerpfaendetesGrundstueckGrundpfandrecht>
</Grundpfandrecht>
```
# 4.10.3.2 Änderungsmitteilung

<Grundpfandrecht>

```
 …
   <VerpfaendetesGrundstueckGrundpfandrecht>
     <VerpfaendetesGrundstueckGrundpfandrecht BegruendungEGBTBID="EGBTBID" 
                       BegruendungTagebuchNummer="TagebuchNummer" 
                      BegruendungTagebuchDatumZeit="DatumInklZeit"
                      BegruendungIdx="xsd:positiveInteger">
 …
       <VerpfaendetesGrundstueck
         >GrundstueckNummer</VerpfaendetesGrundstueck>
     </VerpfaendetesGrundstueckGrundpfandrecht>
   </VerpfaendetesGrundstueckGrundpfandrecht>
</Grundpfandrecht> 
<Anmeldung>
  <EGBTBID>EGBTBID</EGBTBID>
 …
```

```
</Anmeldung>
```
# <span id="page-30-1"></span>**4.10.4 Änderung an der Belastung eines Grundstücks**

### 4.10.4.1 Änderungsantrag

```
<Grundpfandrecht>
```

```
 …
   <VerpfaendetesGrundstueckGrundpfandrecht>
     <VerpfaendetesGrundstueckGrundpfandrecht>
       <InhaltVerpfaendetesGrundstueckGrundpfandrecht operation="INSERT">
        \mathbb{R} <!-- neuer Inhalt -->
       </InhaltVerpfaendetesGrundstueckGrundpfandrecht>
       <InhaltVerpfaendetesGrundstueckGrundpfandrecht operation="CANCEL">
         …<!-- alter, noch gueltiger Inhalt -->
       </InhaltVerpfaendetesGrundstueckGrundpfandrecht>
       <VerpfaendetesGrundstueck
         >GrundstueckNummer</VerpfaendetesGrundstueck>
     </VerpfaendetesGrundstueckGrundpfandrecht>
   </VerpfaendetesGrundstueckGrundpfandrecht>
</Grundpfandrecht>
```
# 4.10.4.2 Änderungsmitteilung

```
<Grundpfandrecht>
 …
```
**Spezifikation der eGRIS – GBDBS-eGVT**

V2.1.1 / 17.09.2014

```
 <VerpfaendetesGrundstueckGrundpfandrecht>
     <VerpfaendetesGrundstueckGrundpfandrecht>
       <InhaltVerpfaendetesGrundstueckGrundpfandrecht
                       BegruendungEGBTBID="EGBTBID" 
                      BegruendungTagebuchNummer="TagebuchNummer" 
                      BegruendungTagebuchDatumZeit="DatumInklZeit"
                      BegruendungIdx="xsd:positiveInteger">
         …<!-- neuer Inhalt -->
       </InhaltVerpfaendetesGrundstueckGrundpfandrecht>
       <InhaltVerpfaendetesGrundstueckGrundpfandrecht
                       EGBTBID="EGBTBID" 
                      TagebuchNummer="TagebuchNummer" 
                      TagebuchDatumZeit="DatumInklZeit"
                       Idx="xsd:positiveInteger">
         …<!-- alter, nicht mehr gueltiger Inhalt -->
       </InhaltVerpfaendetesGrundstueckGrundpfandrecht>
       <VerpfaendetesGrundstueck
         >GrundstueckNummer</VerpfaendetesGrundstueck>
     </VerpfaendetesGrundstueckGrundpfandrecht>
   </VerpfaendetesGrundstueckGrundpfandrecht>
</Grundpfandrecht> 
<Anmeldung>
   <EGBTBID>EGBTBID</EGBTBID>
 …
</Anmeldung>
```
# <span id="page-31-0"></span>**4.10.5 Nicht mehr belastetes Grundstück**

### 4.10.5.1 Änderungsantrag

```
<Grundpfandrecht>
```

```
 …
   <VerpfaendetesGrundstueckGrundpfandrecht>
     <VerpfaendetesGrundstueckGrundpfandrecht operation="CANCEL">
 …
       <VerpfaendetesGrundstueck
         >GrundstueckNummer</VerpfaendetesGrundstueck>
     </VerpfaendetesGrundstueckGrundpfandrecht>
   </VerpfaendetesGrundstueckGrundpfandrecht>
</Grundpfandrecht>
```
# 4.10.5.2 Änderungsmitteilung

```
<Grundpfandrecht>
```

```
 …
   <VerpfaendetesGrundstueckGrundpfandrecht>
     <VerpfaendetesGrundstueckGrundpfandrecht
                       EGBTBID="EGBTBID" 
                      TagebuchNummer="TagebuchNummer" 
                      TagebuchDatumZeit="DatumInklZeit"
                      Idx="xsd:positiveInteger">
 …
       <VerpfaendetesGrundstueck
         >GrundstueckNummer</VerpfaendetesGrundstueck>
     </VerpfaendetesGrundstueckGrundpfandrecht>
   </VerpfaendetesGrundstueckGrundpfandrecht>
</Grundpfandrecht> 
<Anmeldung>
```

```
 <EGBTBID>EGBTBID</EGBTBID>
```

```
 …
</Anmeldung>
```
# <span id="page-32-0"></span>**4.10.6 Zusätzlicher Gläubiger**

### 4.10.6.1 Änderungsantrag

```
<Grundpfandrecht>
 …
   <Glaeubiger>
     <Glaeubiger operation="INSERT">
       …<!-- neu zusaetzlich einzutragender Glaeubiger -- >
     </Glaeubiger>
   </Glaeubiger>
   <Glaeubiger>
     <Glaeubiger>
       …<!-- schon eingetragener Glaeubiger -- >
     </Glaeubiger>
   </Glaeubiger>
 …
```

```
</Grundpfandrecht>
```
# 4.10.6.2 Änderungsmitteilung

```
<Grundpfandrecht>
 …
```

```
 <Glaeubiger>
     <Glaeubiger BegruendungEGBTBID="EGBTBID" 
                        BegruendungTagebuchNummer="TagebuchNummer" 
                       BegruendungTagebuchDatumZeit="DatumInklZeit"
                       BegruendungIdx="xsd:positiveInteger">
       …<!-- neu zusaetzlich einzutragender Glaeubiger -- >
     </Glaeubiger>
   </Glaeubiger>
   <Glaeubiger>
     <Glaeubiger>
       …<!-- schon eingetragener Glaeubiger -- >
     </Glaeubiger>
   </Glaeubiger>
 …
</Grundpfandrecht> 
<Anmeldung>
   <EGBTBID>EGBTBID</EGBTBID>
```
 … </Anmeldung>

# <span id="page-32-1"></span>**4.10.7 Anderer Gläubiger**

# 4.10.7.1 Änderungsantrag

```
<Grundpfandrecht>
 …
   <Glaeubiger>
     <Glaeubiger operation="INSERT">
       …<!-- neu einzutragender Glaeubiger -- >
     </Glaeubiger>
   </Glaeubiger>
   <Glaeubiger>
     <Glaeubiger operation="CANCEL">
       …<!-- auszutragender Glaeubiger -- >
     </Glaeubiger>
   </Glaeubiger>
 …
```

```
</Grundpfandrecht>
```
# 4.10.7.2 Änderungsmitteilung

```
<Grundpfandrecht>
```
**Spezifikation der eGRIS – GBDBS-eGVT**

V2.1.1 / 17.09.2014

…

```
 <Glaeubiger>
     <Glaeubiger BegruendungEGBTBID="EGBTBID" 
                        BegruendungTagebuchNummer="TagebuchNummer" 
                        BegruendungTagebuchDatumZeit="DatumInklZeit"
                       BegruendungIdx="xsd:positiveInteger">
       …<!-- neu eingetragender Glaeubiger -- >
     </Glaeubiger>
   </Glaeubiger>
   <Glaeubiger>
     <Glaeubiger EGBTBID="EGBTBID" 
                        TagebuchNummer="TagebuchNummer" 
                        TagebuchDatumZeit="DatumInklZeit"
                        Idx="xsd:positiveInteger">
        …<!-- ausgetragender Glaeubiger -- >
     </Glaeubiger>
   </Glaeubiger>
 …
</Grundpfandrecht> 
<Anmeldung>
   <EGBTBID>EGBTBID</EGBTBID>
 …
</Anmeldung>
4.10.8 Andere Gläubigerrolle
```
# <span id="page-33-0"></span>4.10.8.1 Änderungsantrag

```
<Grundpfandrecht>
```

```
 …
  <Glaeubiger>
     <Glaeubiger operation="INSERT">
      <Rolle>Faustpfand</Rolle> <!-- neu -->
       <Person>PersonId</Person>
     </Glaeubiger>
  </Glaeubiger>
  <Glaeubiger>
     <Glaeubiger operation="CANCEL">
       <Rolle>Nutzniesser</Rolle> <!-- bisher -->
       <Person>PersonId</Person>
     </Glaeubiger>
  </Glaeubiger>
 …
```
</Grundpfandrecht>

### 4.10.8.2 Änderungsmitteilung

```
<Grundpfandrecht>
 …
  <Glaeubiger>
     <Glaeubiger BegruendungEGBTBID="EGBTBID" 
                        BegruendungTagebuchNummer="TagebuchNummer" 
                       BegruendungTagebuchDatumZeit="DatumInklZeit"
                       BegruendungIdx="xsd:positiveInteger">
       <Rolle>Faustpfand</Rolle> <!-- neu -->
       <Person>PersonId</Person>
     </Glaeubiger>
  </Glaeubiger>
  <Glaeubiger>
     <Glaeubiger EGBTBID="EGBTBID" 
                        TagebuchNummer="TagebuchNummer" 
                       TagebuchDatumZeit="DatumInklZeit"
                       Idx="xsd:positiveInteger">
```
**Spezifikation der eGRIS – GBDBS-eGVT** V2.1.1 / 17.09.2014

```
 <Rolle>Nutzniesser</Rolle> <!-- bisher -->
       <Person>PersonId</Person>
     </Glaeubiger>
   </Glaeubiger>
   …
</Grundpfandrecht> 
<Anmeldung>
   <EGBTBID>EGBTBID</EGBTBID>
 …
</Anmeldung>
```
### <span id="page-34-0"></span>**4.10.9 Wegfallender Gläubiger**

### 4.10.9.1 Änderungsantrag

```
<Grundpfandrecht>
 …
   <Glaeubiger>
     <Glaeubiger operation="CANCEL">
       …<!-- auszutragender Glaeubiger -->
     </Glaeubiger>
   </Glaeubiger>
 …
</Grundpfandrecht>
```
### 4.10.9.2 Änderungsmitteilung

```
<Grundpfandrecht>
```
…

```
 <Glaeubiger>
   <Glaeubiger EGBTBID="EGBTBID" 
                      TagebuchNummer="TagebuchNummer" 
                     TagebuchDatumZeit="DatumInklZeit"
                     Idx="xsd:positiveInteger">
     …<!-- auszutragender Glaeubiger -->
   </Glaeubiger>
 </Glaeubiger>
```

```
 …
</Grundpfandrecht>
```

```
<Anmeldung>
   <EGBTBID>EGBTBID</EGBTBID>
```
</Anmeldung>

…

# <span id="page-34-1"></span>**4.10.10 Schuldner**

Analog wie Gläubiger.

# <span id="page-34-2"></span>**4.10.11 Wegfallendes Grundpfandrecht**

# 4.10.11.1 Änderungsantrag

<Grundpfandrecht> …

```
 <InhaltGrundpfandrecht operation="CANCEL">
    …<!-- alter, noch gueltiger Inhalt -->
  </InhaltGrundpfandrecht>
 …
```
</Grundpfandrecht>

# 4.10.11.2 Änderungsmitteilung

```
<Grundpfandrecht>
```

```
Spezifikation der eGRIS – GBDBS-eGVT
V2.1.1 / 17.09.2014
```

```
 <InhaltGrundpfandrecht EGBTBID="EGBTBID" 
                        TagebuchNummer="TagebuchNummer" 
                       TagebuchDatumZeit="DatumInklZeit"
                        Idx="xsd:positiveInteger">
     …<!-- alter, nicht mehr gueltiger Inhalt -->
   </InhaltGrundpfandrecht>
  \mathbb{R}^2</Grundpfandrecht> 
<Anmeldung>
   <EGBTBID>EGBTBID</EGBTBID>
 …
```
</Anmeldung>

### <span id="page-35-0"></span>**4.11 Vormerkung**

<span id="page-35-1"></span>Analog wie Dienstbarkeit.

#### **4.12 Anmerkung**

<span id="page-35-2"></span>Analog wie Dienstbarkeit.

#### **4.13 Rangverschiebung**

#### <span id="page-35-3"></span>**4.13.1 Neue Rangverschiebung**

#### 4.13.1.1 Änderungsantrag

```
<Dienstbarkeit>
```

```
 …
  <Rangverschiebung operation="INSERT">
    <RangNachfolge>
       <RangNachfolge>
         <Grundstueck>GrundstueckNummer</Grundstueck>
         <RechtId>RechtId</RechtId>
       </RangNachfolge>
     </RangNachfolge>
  </Rangverschiebung>
```

```
</Dienstbarkeit>
```
…

### 4.13.1.2 Änderungsmitteilung

```
<Dienstbarkeit>
```

```
 …
   <Rangverschiebung BegruendungEGBTBID="EGBTBID" 
                        BegruendungTagebuchNummer="TagebuchNummer" 
                       BegruendungTagebuchDatumZeit="DatumInklZeit"
                       BegruendungIdx="xsd:positiveInteger">
     <RangNachfolge>
       <RangNachfolge>
         <Grundstueck>GrundstueckNummer</Grundstueck>
         <RechtId>RechtId</RechtId>
       </RangNachfolge>
     </RangNachfolge>
   </Rangverschiebung>
   …
</Dienstbarkeit>
<Anmeldung>
   <EGBTBID>EGBTBID</EGBTBID>
```

```
</Anmeldung>
```
…

# <span id="page-35-4"></span>**4.13.2 Andere Rangverschiebung**

```
Spezifikation der eGRIS – GBDBS-eGVT
V2.1.1 / 17.09.2014
```
# 4.13.2.1 Änderungsantrag

```
<Dienstbarkeit>
```

```
 …
  <Rangverschiebung operation="INSERT"> <!-- neu -->
    <RangNachfolge>
       <RangNachfolge>
         <Grundstueck>GrundstueckNummer</Grundstueck>
         <RechtId>RechtId</RechtId>
       </RangNachfolge>
     </RangNachfolge>
  </Rangverschiebung>
  <Rangverschiebung operation="CANCEL"> <!-- bisher -->
     <RangNachfolge>
       <RangNachfolge>
         <Grundstueck>GrundstueckNummer</Grundstueck>
         <RechtId>RechtId</RechtId>
       </RangNachfolge>
     </RangNachfolge>
  </Rangverschiebung>
 …
```
</Dienstbarkeit>

# 4.13.2.2 Änderungsmitteilung

```
<Dienstbarkeit>
 …
   <Rangverschiebung BegruendungEGBTBID="EGBTBID" 
                        BegruendungTagebuchNummer="TagebuchNummer" 
                        BegruendungTagebuchDatumZeit="DatumInklZeit"
                       BegruendungIdx="xsd:positiveInteger"> <!-- neu -->
     <RangNachfolge>
       <RangNachfolge>
         <Grundstueck>GrundstueckNummer</Grundstueck>
         <RechtId>RechtId</RechtId>
       </RangNachfolge>
     </RangNachfolge>
   </Rangverschiebung>
   <Rangverschiebung EGBTBID="EGBTBID" 
                        TagebuchNummer="TagebuchNummer" 
                       TagebuchDatumZeit="DatumInklZeit"
                       Idx="xsd:positiveInteger"> <!-- bisher -->
     <RangNachfolge>
       <RangNachfolge>
         <Grundstueck>GrundstueckNummer</Grundstueck>
         <RechtId>RechtId</RechtId>
       </RangNachfolge>
     </RangNachfolge>
   </Rangverschiebung>
 …
</Dienstbarkeit> 
<Anmeldung>
   <EGBTBID>EGBTBID</EGBTBID>
 …
```

```
</Anmeldung>
```
# <span id="page-36-0"></span>**4.13.3 Wegfallende Rangverschiebung**

### 4.13.3.1 Änderungsantrag

```
<Dienstbarkeit>
 …
```

```
 <Rangverschiebung operation="CANCEL" >
   <RangNachfolge>
```
**Spezifikation der eGRIS – GBDBS-eGVT** V2.1.1 / 17.09.2014

```
 <RangNachfolge>
       <Grundstueck>GrundstueckNummer</Grundstueck>
       <RechtId>RechtId</RechtId>
     </RangNachfolge>
   </RangNachfolge>
 </Rangverschiebung>
```

```
</Dienstbarkeit>
```
 $\mathbb{R}^2$ 

### 4.13.3.2 Änderungsmitteilung

```
<Dienstbarkeit>
 …
   <Rangverschiebung EGBTBID="EGBTBID" 
                        TagebuchNummer="TagebuchNummer" 
                       TagebuchDatumZeit="DatumInklZeit"
                       Idx="xsd:positiveInteger">
     <RangNachfolge>
       <RangNachfolge>
         <Grundstueck>GrundstueckNummer</Grundstueck>
         <RechtId>RechtId</RechtId>
       </RangNachfolge>
     </RangNachfolge>
   </Rangverschiebung>
 …
</Dienstbarkeit>
<Anmeldung>
   <EGBTBID>EGBTBID</EGBTBID>
 …
```
</Anmeldung>

### <span id="page-37-0"></span>**4.14 GestuetzAufGehoertZu**

<span id="page-37-1"></span>wie Rangverschiebung

### **4.15 Zuordnung**

### <span id="page-37-2"></span>**4.15.1 Neue Zuordung**

#### 4.15.1.1 Änderungsantrag

<Dienstbarkeit>

…

…

```
 <Fortsetzung operation="INSERT">RechtId</Fortsetzung>
```
</Dienstbarkeit>

### Analog für "Ursprung".

# 4.15.1.2 Änderungsmitteilung

```
<Dienstbarkeit>
 …
   <Fortsetzung BegruendungEGBTBID="EGBTBID" 
                       BegruendungTagebuchNummer="TagebuchNummer" 
                      BegruendungTagebuchDatumZeit="DatumInklZeit"
                      BegruendungIdx="xsd:positiveInteger"
        >RechtId</Fortsetzung>
 …
</Dienstbarkeit>
<Anmeldung>
  <EGBTBID>EGBTBID</EGBTBID>
   …
</Anmeldung>
```
# <span id="page-38-0"></span>**4.15.2 Wegfallende Zuordung**

# 4.15.2.1 Änderungsantrag

```
<Dienstbarkeit>
```

```
 …
  <Fortsetzung operation="CANCEL">RechtId</Fortsetzung>
```
 … </Dienstbarkeit>

### Analog für "Ursprung".

# 4.15.2.2 Änderungsmitteilung

```
BegruendungEGBTBID="EGBTBID" 
                        BegruendungTagebuchNummer="TagebuchNummer" 
                       BegruendungTagebuchDatumZeit="DatumInklZeit"
                       BegruendungIdx="xsd:positiveInteger">
<Dienstbarkeit>
 …
   <Fortsetzung EGBTBID="EGBTBID" 
                        TagebuchNummer="TagebuchNummer" 
                        TagebuchDatumZeit="DatumInklZeit"
                       Idx="xsd:positiveInteger"
               >RechtId</Fortsetzung>
 …
</Dienstbarkeit>
<Anmeldung>
   <EGBTBID>EGBTBID</EGBTBID>
 …
</Anmeldung>
```
# <span id="page-38-1"></span>**4.16 Kaskadierende Mutation**

# <span id="page-38-2"></span>**5 Grundbuchdaten**

Die Grundbuchdaten sind in der GBDBS-Basis definiert. Im Folgenden ist nur eine Übersicht.

# <span id="page-38-3"></span>**5.1 Übersicht zu den Grundbuchdaten**

Die Grundbuchdaten sind in der GBDBS-Basis definiert.

Die EGRIS-Identifikatoren (EGRID, EREID, EGBPID, EGBTBID) sind bei Änderungsmitteilungen obligatorisch. Bei Änderungsanträgen sind sie für schon im Grundbuch eingetragene Daten obligatorisch. Bei neu einzutragenden Daten fehlen sie.